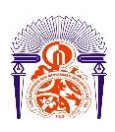

I

Université Sidi Mohamed Ben Abdellah Faculté des Sciences et Techniques Fès Département Génie Electrique

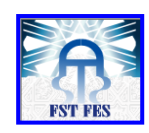

**Mémoire de Projet de fin d'étude**

**Préparé par**

### **FARAJI Omar**

**Pour l'obtention du diplôme**

*Master Sciences et Techniques Electronique, Signaux et Systèmes Automatisés* 

*(E.S.S.A)*

**Intitulé**

## **Acquisition sur plateforme embarquée des données des états du système quadrirotor**

**Encadré par :** 

**Pr AHAITOUF Ali (Laboratoire ERSI) Pr JORIO Mohammed (Laboratoire ERSI)**

**Soutenu le Mardi 12 Juin 2018, devant le jury composé de :**

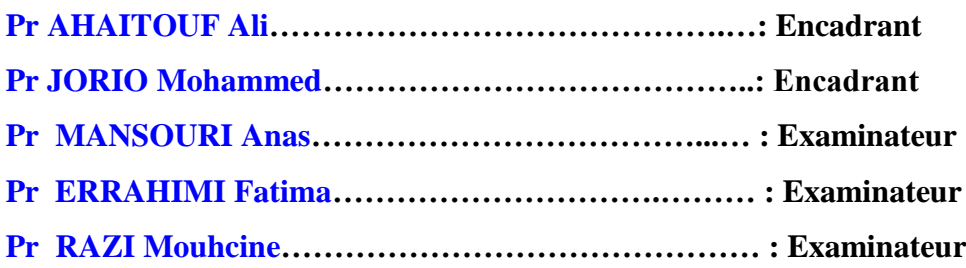

ANNEE UNIVERSITAIRE 2017- 2018

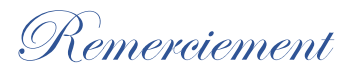

J'adresse mes sincères remerciements à messieurs les professeurs Ali Ahaitouf et Anas Mansouri, qui par leurs paroles, leurs conseils et leurs critiques ont guidé mes réflexions et ont accepté à me rencontrer et répondre à mes questions durant la période de stage.

Je tiens d'autre part à remercier les respectables membres du jury pour bien vouloir m'accorder de leur temps pour commenter, discuter et juger mon travail.

En Fin, j'exprime ma gratitude à tous les professeurs de la faculté des sciences et techniques de Fès, pour leur dévouement et leur assistance tout au long de mes études universitaire.

*Dédicace* 

Je dédié ce mémoire à :

Ma chère mère que Dieu l'accueillir dans son infinie Miséricorde, mon père et ma tante que nulle dédicace ne puisse exprimer mes sincères sentiments, pour leur patience illimitée, leur encouragement continu, leur aide, en témoignage de mon profond amour et respect pour leurs grands sacrifices

Ma sœur et mes frères, je leur souhaitant tout le succès...tout le bonheur

Mes amis pour une sincérité si merveilleuse...jamais oubliable, en leur souhaitant tout le succès...tout le bonheur

Toute personne qui m'a aidé à franchir un horizon dans ma vie

## Table des matières :

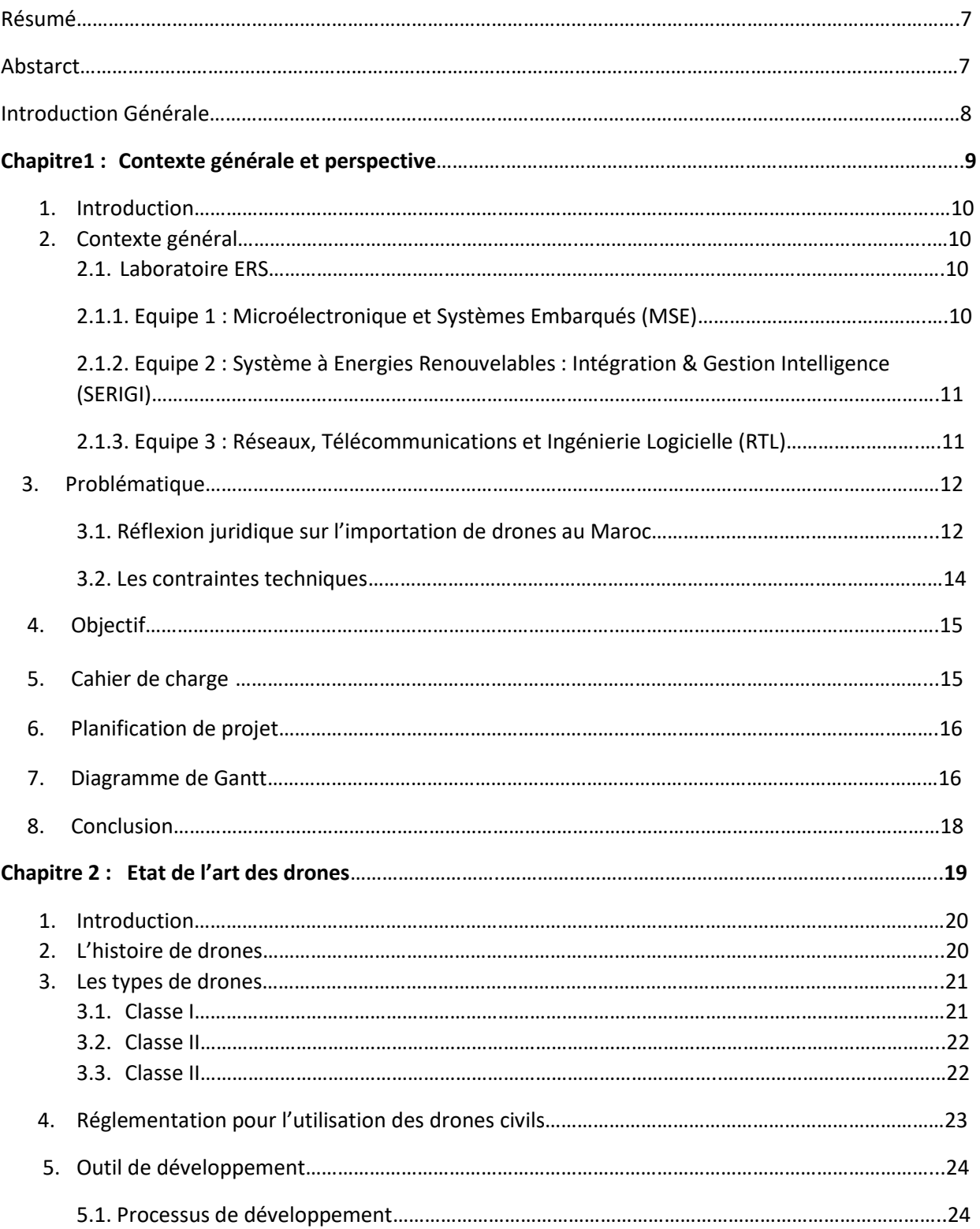

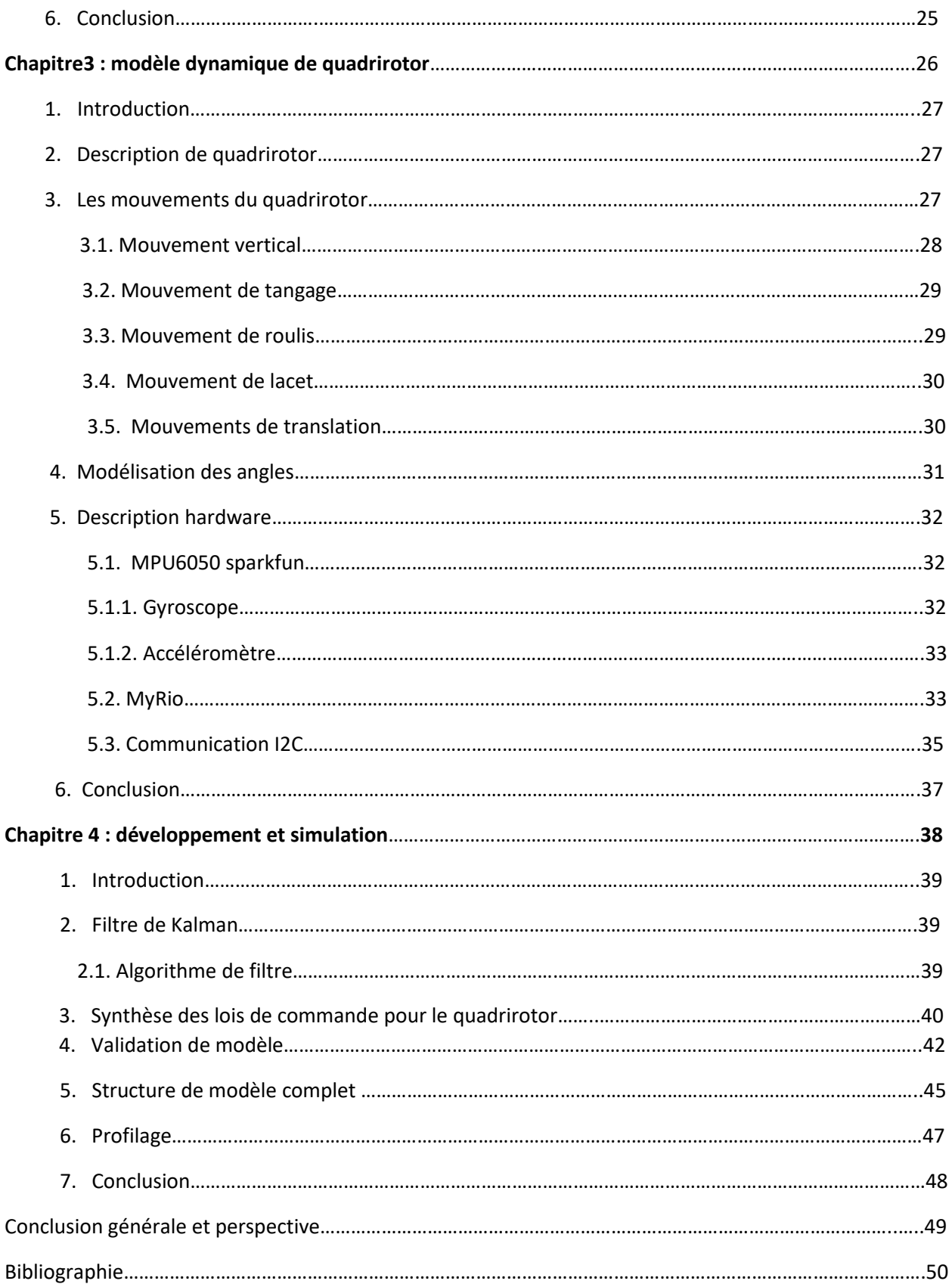

## Table des figures :

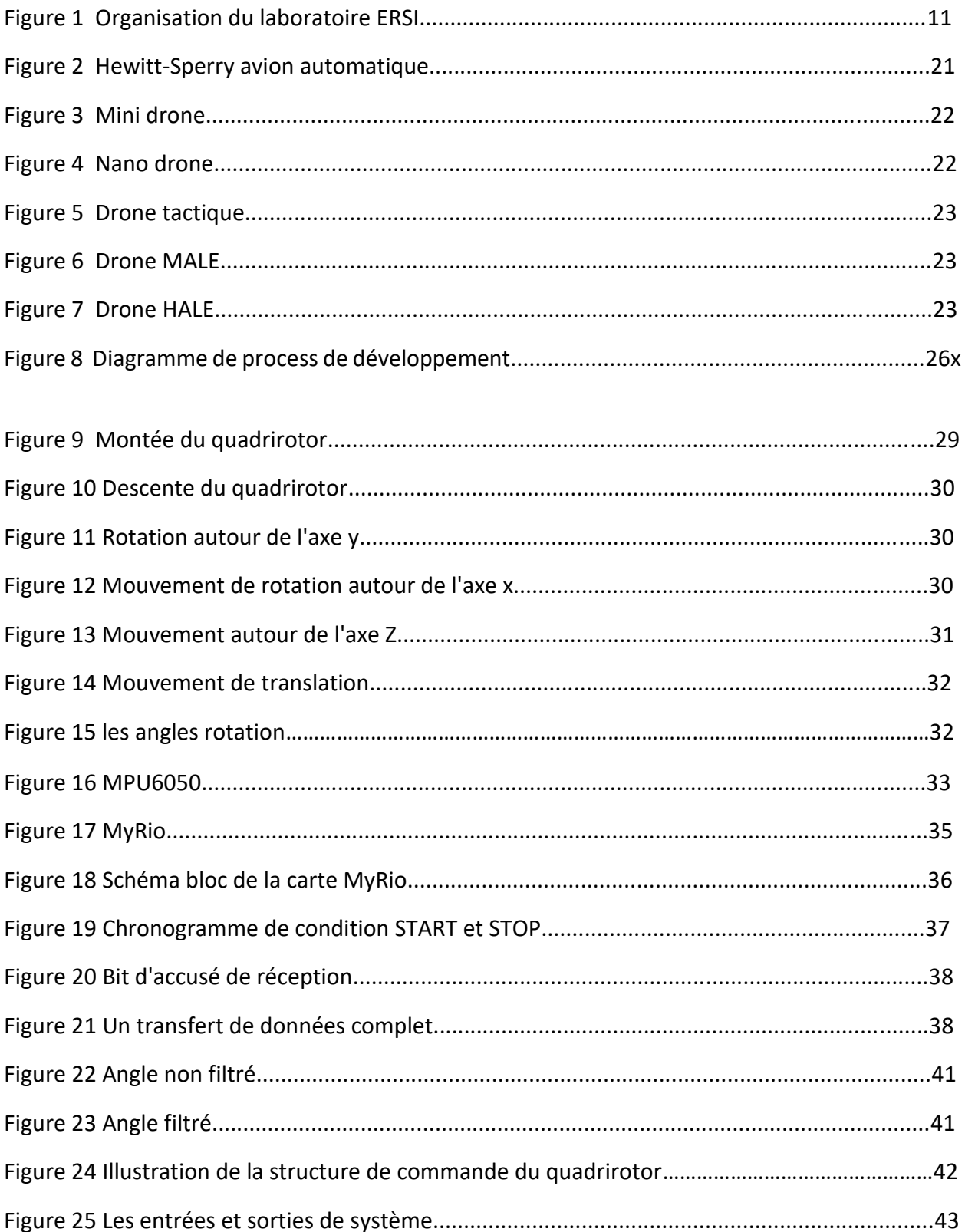

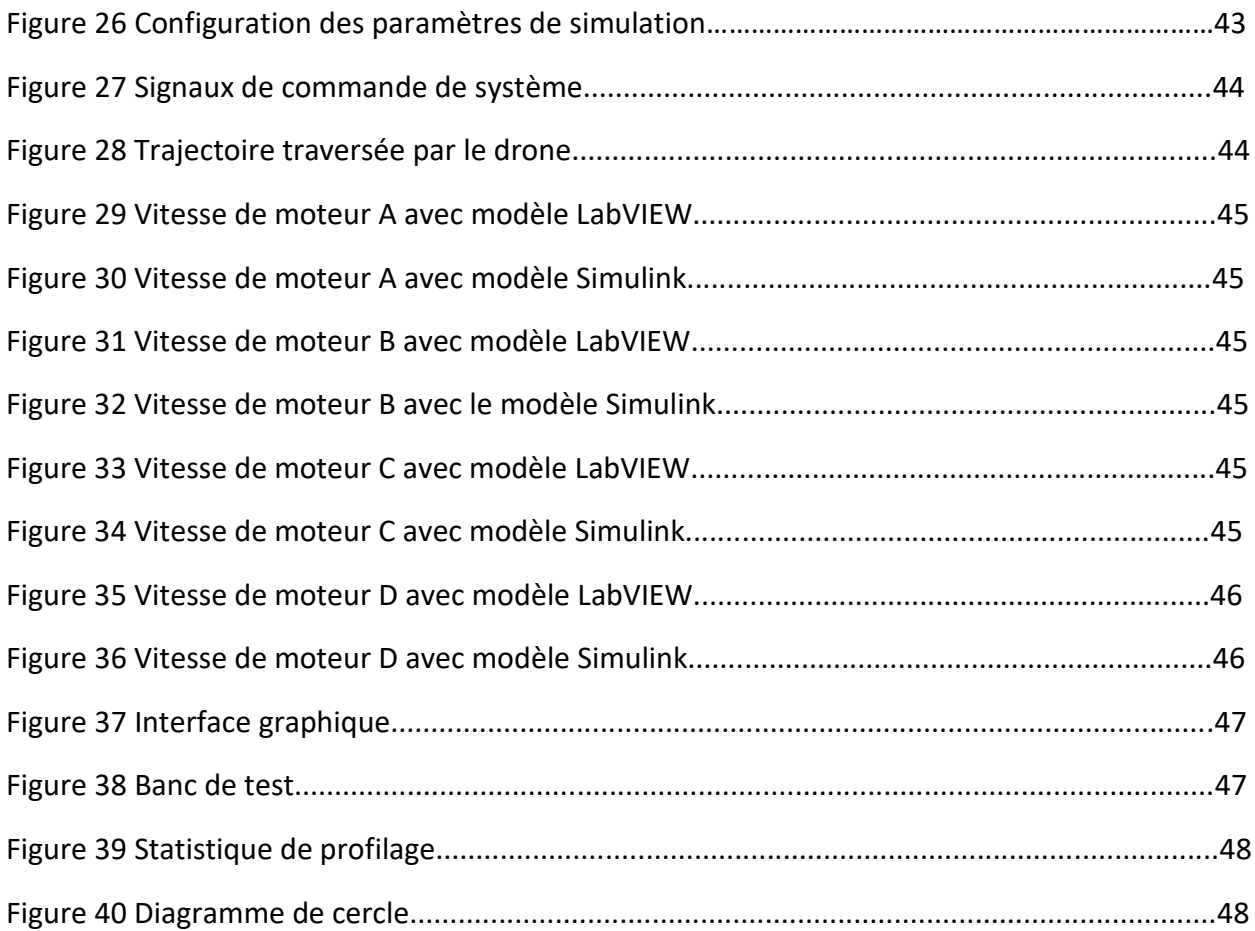

## Résumé :

Ce rapport présente et analyse le travail effectué lors d'un stage de fin d'étude ayant pour objectif ''acquisition sur plateforme embarquée des données des états du système quadrirotor ''au sein de laboratoire énergie renouvelable et systèmes intelligents.

 Après avoir étudié le protocole de communication et les différentes méthodes de commande du drone il était nécessaire de déterminer son état. La prise en main du logiciel LabVIEW a permis de réaliser une interface graphique pour contrôler le système et visualiser l'état du drone. Durant le développement de projet, on a étudié la dynamique de drone, puis on a fait l'acquisition des données de vol via la carte MyRio en utilisant LabVIEW, après on a réalisé un modèle de contrôle de vol, et on l'intègre dans la carte MyRio. Les données qui sont maintenant acquises en temps réelles sont :

- $-$  Les trois angles de rotation (φ, θ et ψ).
- Les accélérations linéaires suivant les trois axes X, Y et Z.
- $-$  Les vitesses angulaires  $\dot{\varphi}$  ,  $\dot{\theta}$  et  $\dot{\psi}$ .

#### Abstract :

This report presents and analyzes the work done during the final year internship for which the main subject of the project was'' acquisition on an embedded board platform the quadrotor system status data '' in the renewable energy and intelligent systems laboratory.

 After studying the communication protocol and the different control methods of the drone, it was necessary to determine its state. Getting started with the LabVIEW software made it possible to create a graphical interface to control the system and visualize the state of the drone. During the project development, we studied the drone's dynamic, then we have done the acquisition of drone's data with MyRio using LabVIEW, after that we realized a vol controller model and we do implement it in MyRio. The data that is now acquired in real time are:

- The three rotation angles (φ, θ et ψ).
- The linear acceleration along the three axes X, Y and Z.
- $-$  Angular velocities  $\dot{\varphi}$  ,  $\dot{\theta}$  et  $\dot{\psi}$ .

## Introduction générale:

 $\mathcal R$ écemment, les drones sont intégrés presque dans tous les domaines, ils ne sont pas limités dans le domaine militaire, ils sont utilisés en sauvetage, surveillance, agriculture, tournage des films aussi en livraison, etc.

Il est dangereux pour l'être humain de découvrir un immeuble ou un environnement inexploré, un tunnel contaminé et de réaliser une première observation, mais grâce aux drones et à sa grande flexibilité en vol, l'homme n'est plus obligé de risquer sa vie.

 Le domaine d'aéronautique a été toujours un domaine compliqué, en effet la recherche dans le domaine des véhicules aériens autonomes nécessite de faire intervenir plusieurs domaines tels que l'aérodynamique, système temps réel, la mécanique, la commande automatique, le traitement du signal et de l'image....

 Dans ce mémoire, on vise sur tous les véhicules aériens miniatures et plus précisément les quadrirotors à application civil. Ce type de drone est plus complexe que les autres parce que sa dynamique de vol est non linéaire, ils sont très sensibles au bruit...Le quadrirotor a la capacité d'effectuer un vol stationnaire, ce qui requiert la stabilisation, la correction…

Le présent manuscrit est organisé en quatre chapitres dont le premier a pour but de présenter l'organisme d'accueil ainsi que le contexte général du projet et la problématique à résoudre, suivis d'une description du cahier des charges qui formule les besoins inhérents du projet et les outils utilisées pour la réalisation du projet.

Le deuxième chapitre présente une vue historique sur les drones, ainsi que les différents types et les domaines d'utilisation.

Le troisième chapitre présente la modélisation des angles de rotation de quadrirotor, la description des mouvements de base, les caractéristiques des capteurs utilisés et le protocole de communication.

Le quatrième chapitre concerne le développement du modèle de régulation.

# Chapitre 1 : Contexte général et l'organisme d'accueil

#### 1. Introduction:

Ce chapitre contient une description générale sur le projet, ainsi qu'une présentation sur laboratoire ERSI. Il présente aussi le cahier des charges du projet et les étapes suivies pour réaliser le projet.

#### 2. Contexte général :

#### 2.1. Laboratoire ERSI :

Laboratoire Energies Renouvelables et Systèmes Intelligents (ERSI), qui a pour directeur le professeur Ali Ahaitouf se compose de trois équipes de recherche représentées par la figure (figure 1) suivante. Le présent projet fait partie des projets nationaux de l'équipe Microélectronique et Systèmes Embarqués (MSE).

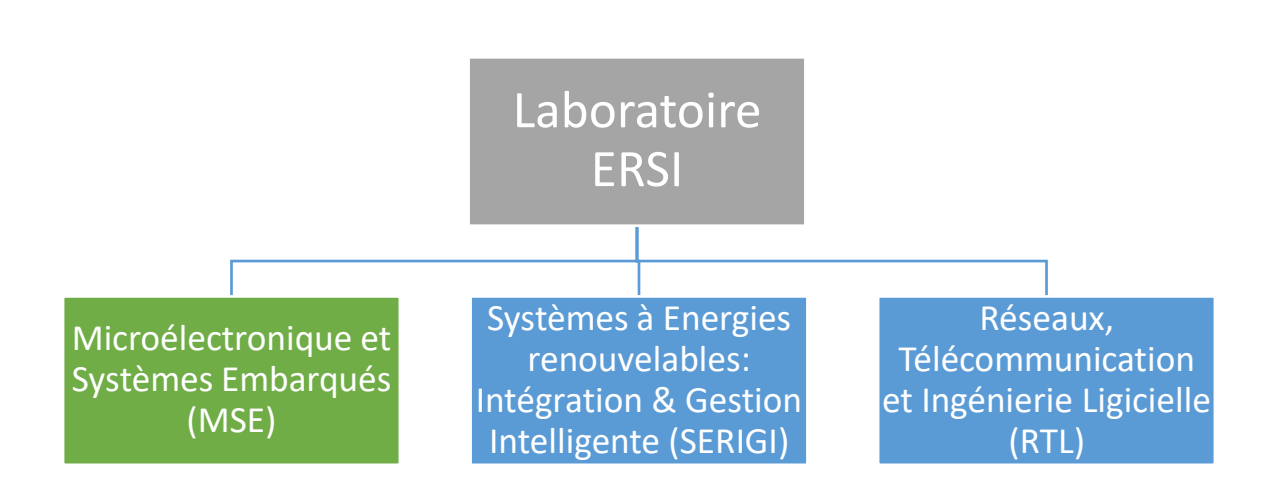

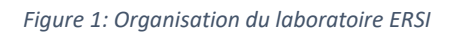

#### 2.1.1. Equipe 1 : Microélectronique et Systèmes Embarqués (MSE)

Cette équipe qui a pour coordinateur le Pr Ali Ahaitouf concentre ses recherches dans les thèmes suivants :

- Microélectronique, Electronique des composants.
- CEM des circuits intégrés.
- Systèmes embarqués, Description matériel.
- Traitements et compression d'images et de vidéo.
- Antennes et propagation.
- Photovoltaïque à concentration.

L'équipe contient quatre membres principaux sont :

- AHAITOUF Ali.
- MANSOURI Anas.
- RAZI Mouhcine.
- JORIO Mohammed.
- MOUGHAMIR Khadija.

## 2.1.2. Equipe 2 : Système à Energies Renouvelables : Intégration & Gestion

#### Intelligence (SERIGI)

L'équipe SERIGI est dirigée par le Pr Abdallah MECHAQRANE, leurs recherches sont :

– Energie solaire et énergie éolienne, gisements et valorisation.

- Traitement de signaux et modélisation des réseaux intelligents.
- Algorithme d'optimisation.
- Smart grid et développement des systèmes multi sources.

Les membres pour cette équipe sont :

- Mechaqrane Abdellah.
- ERRAHIMI Fatima.
- ES-SBAI Najia.

#### 2.1.3. Equipe 3 : Réseaux, Télécommunications et Ingénierie Logicielle (RTL)

Le troisième équipe est dirigée par le Pr BENNANI DOSSE Saad, leurs thèmes de recherche

#### sont :

- Théorie, conception et expérimentation des antennes micro-ondes pour des applications RFID.
- Résolution des problèmes d'emplacement médian ordonnés en continu multi-installations.
- Services Web, Ingénierie dirigée par les Modèles, Adaptation.

– Conception et mise en place de systèmes intelligents améliorant le concept ABC (Always Best Connected) pour la prochaine génération de véhicules connectés.

– Calcul scientifique, Analyse numérique, Optimisation polynomiale et théorie de la localisation.

– Optimisation multi objectif et multicritères.

Les membres pour cette équipe sont :

- BENNANI DOSSE Saad.
- ELHAJ-BEN-ALI Safae.
- LAKHRISSI Younes.
- KENZI Adil.
- EZZOUHAIRI Abdellatif.
- KHAMILICHI Youness.

#### 3. Problématique:

Le domaine d'aéronautique contient plusieurs difficultés soit du côté technique ou bien du côté juridique qui contrôle les lois de vol. En effet l'insertion des drones, civil ou militaire, dans la circulation aérienne nécessite que ces systèmes soient certifiés et autorisés à voler et que des règles de circulation aérienne spécifiques soient définies, du fait des difficultés qu'ils soulèvent en matière de risque de collision avec les autres aéronefs. On distingue deux types de difficultés, des difficultés juridiques et des difficultés techniques :

#### 3.1. Disposition [juridique sur l'importation de drones au](https://dmtic.wordpress.com/2017/04/23/reflexion-juridique-sur-limportation-de-drones-au-maroc/) Maroc:

La procédure d'importation a été fixée par le ministère de l'Industrie, du Commerce, de l'investissement et de l'Economie Numérique, d'où l'activité d'importation de drones nécessite donc une immatriculation au registre du commerce.

Selon l'article 1er de la loi n° 13-89 relative au commerce extérieur, telle qu'elle a été modifiée et complétée, les marchandises sont libres à l'importation sous réserve des limites prévues par ladite loi ou par toute autre législation en vigueur lorsqu'il s'agit de sauvegarder la moralité, la sécurité et l'ordre public, et de préserver la position financière du pays.

L'importation de drones sur le territoire marocain est soumise à restriction comme en atteste l'arrêté du ministre délégué auprès du ministre de l'Industrie, du Commerce, de l'investissement, et de l'Economie Numérique chargé du Commerce extérieur portant numéro 386.15 publié le 06 février 2015 au Bulletin officiel numéro 6337. L'importation de drones nécessite donc l'obtention d'une autorisation conformément à la terminologie en vigueur.

La Licence d'importation est établie en 7 exemplaires sur un formulaire délivré par le ministère de l'Industrie intitulé « Engagement d'Importation, Licence d'importation, Déclaration Préalable d'importation ».

Elle est accompagnée d'une facture pro forma en 7 exemplaires précisant :

- La valeur globale et le prix unitaire exprimé en valeur départ usine, FOB, FAS ou FCA ;
- La quantité exprimée en unités de mesures adéquates ;
- La désignation commerciale de la marchandise ;
- Les conditions de livraison ;
- Les pays d'origine et de provenance de la marchandise ;
- Les conditions de paiement.

La licence d'importation est déposée, contre récépissé, au Ministère chargé du commerce extérieur ; elle est délivrée par ce département, après avis du ministère intéressé.

La décision d'octroi ou de refus de la Licence d'importation est notifiée à l'intéressé par le Ministère chargé du commerce extérieur dans un délai n'excédant pas 30 jours à compter de la date de dépôt de la demande.

#### o **Les critères adoptés par le ministère de tutelle pour l'octroi ou le refus de la Licence :**

D'abord, les robots importés doivent être soumis à la norme « ISO 8373 :2012 » (L'ISO 8373:2012 définit les termes relatifs aux robots et composants robotiques fonctionnant dans des environnements industriels et non industriels).

Pour les robots importés de l'Union européenne, les autorités marocaines compétentes doivent s'assurer que les exportateurs européens de drones respectent la réglementation européenne dans ce domaine à savoir :

- Le Règlement 428/2009 sur les biens à double usage,
- La Directive 2014/35/UE applicable au matériel électrique basse tension,
- La Directive 2014/53/UE applicable aux équipements radioélectriques,
- La directive 2014/30/UE sur la compatibilité électromagnétique.

La vérification consiste à s'assurer du marquage CE « conformité européenne », qui atteste la conformité de la marchandise et qui est la conséquence visible d'un processus global comprenant l'évaluation de la conformité de la marchandise importée.

Le marquage CE est soumis aux principes généraux énoncés à l'article 30 du règlement (CE) numéro 765/2008 qui exige, entre autres, que le marquage soit apposé de façon visible, lisible et indélébile sur la marchandise. Lorsque cela n'est pas possible ou n'est pas garanti eu égard à la nature du matériel, il est apposé sur l'emballage et sur les documents d'accompagnement. De plus, le marquage CE doit être apposé avant que le matériel électrique ne soit mis sur le marché [1].

#### o **La responsabilité civile de l'exploitant professionnel du drone :**

Pour le drone à usage professionnel la souscription d'un contrat d'assurance responsabilité civile devrait être obligatoire, ce contrat devra à l'avenir prévoir les garanties découlant de l'application à l'encontre de l'entreprise exploitante de l'article 94 du futur Code de l'aviation civile qui dispose que :

« L'exploitant d'un aéronef est responsable des dommages causés par les évolutions de l'aéronef ou les objets qui s'en détachent, vis-à-vis des personnes et biens situés à la surface. »

Une assurance spécifique « Bris de machine » est recommandée. L'exploitant ne doit pas non plus omettre de s'assurer pour les conséquences de l'atteinte au droit à l'image des tiers.

L'inclusion d'une responsabilité civile du « télé-pilote » est également à prévoir du fait du risque de mettre en cause le drone vis-à-vis des tiers.

Par ailleurs, il ne faut pas hésiter à prendre une « assurance protection juridique » couvrant les activités du drone afin de bénéficier d'un soutien juridique en cas de sinistre permettant également la prise en charge des frais de procédure et d'avocat nécessaire à la défense vis-à-vis des tiers ou en cas d'infraction à la législation en vigueur [1].

#### 3.2. Les contraintes techniques :

#### o **Contraintes de mise en œuvre :**

La mise en œuvre doit être très simple car le drone a pour vocation d'être utilisé par des opérateurs de terrain n'ayant pas de compétences approfondies en électronique ou mécanique.

#### o **La maintenance et le stockage :**

Ils devront faire l'objet d'une politique spécifique et soumise à surveillance, qui devra être pris en compte dès la conception du système [2].

#### o **La discrétion :**

Cette qualité militaire fondamentale, qui dépend de plusieurs facteurs, tels que la furtivité (faible signature radar) et l'intensité de différentes formes d'émissions (acoustique, électromagnétique, infrarouge...), nécessite un compromis entre les exigences aérodynamiques (formes de la structure), de performances (matériaux), de motorisation (source de chaleur), et d'architecture du système de communication (champ d'antennes) [2].

#### o **Transmission de données :**

C'est un aspect très important et très contraignant en termes de fréquences, de débits, de portées, de résistance aux perturbations radioélectriques et au brouillage. Il est indispensable de garantir la fiabilité des stations sol et des liaisons avec les vecteurs [2].

#### o **Marché :**

Très peu d'études de marché semblent disponibles aujourd'hui. Les drones n'ont pas encore été identifiés comme pouvant représenter un véritable « marché » dans le secteur civil. Et, de ce fait, toutes les applications potentielles étant encore mal cernées, il est difficile d'en appréhender le développement commercial, qui plus est, dans le monde entier.

Les quelques cabinets s'étant risqués à publier des résultats d'études s'accordent en tout cas pour dire que les drones représenteront dans les années à venir l'un des secteurs les plus dynamiques de l'industrie aérospatiale, et que leurs applications exploseront sur le marché commercial... dès que des réglementations les concernant auront pu être définies et publiées [2].

#### 4. Objectif :

L'objectif principal de ce projet vise à mettre en place une plateforme embarquée temps réel d'un drone intelligent programmable pour des missions civiles de contrôle et de surveillance. Les principaux domaines d'application de ce projet peuvent se résumer comme suit :

- Domaine agricole :
	- Conception et réalisation d'un drone à prix raisonnable.
	- Intégration et gestion des systèmes d'irrigation
	- Contrôle et surveillance des surfaces vertes.
	- Développement d'un outil innovant d'aide à la décision pour optimiser la surveillance des cultures et améliorer le rendement des exploitations agricoles dans le respect de l'environnement.
	- Détection des incendies des forêts
- Domaine industriel :
	- Surveillance et contrôle des ports.
	- Amélioration de la qualité des réseaux de distribution de l'énergie électrique.
	- La détection des incidents de ligne et le diagnostic précis des réseaux aériens.
	- Détection de défauts d'infrastructures industrielles, de barrages et d'ouvrage d'art avec un diagnostic fiable et efficace.
	- Gestion du stock.
- Domaine du tourisme et services :
	- Surveillance des réseaux ferroviaires.
	- Suivi et surveillances des activités sportives avec une haute résolution.
	- Prises de vues aériennes par des caméras 360°.

Ce projet doit également respecter les normes et réglementations aéronautiques pour certifier le drone et réglementer son vol. Ainsi, une étude sur l'environnement normatif des drones sera envisagée afin de :

- **-** Comprendre les processus, la gestion et l'intégration des exigences.
- **-** Mettre en œuvre la certification selon l'approche EASA.

#### 5. Cahier de charge :

Pour atteindre l'objectif du projet, 3 parties seront envisagées :

- **-** Etude et état de l'art des configurations de drones et comparaison des performances.
- **-** Etude de l'environnement normatif des drones et définition de la procédure de certification.
- **-** Modélisation de la dynamique du contrôleur de vol sur LabVIEW.

**-** Validation de model de simulation par différents tests.

#### 6. Planification de projet :

Les étapes suivis pour atteindre l'objectif du projet sont classées comme le suivant :

- Documentation et formation :
- **-** Etude sur les types de drones et leurs caractéristiques.
- **-** Etude de la dynamique de drone.
- **-** Etude sur l'acquisition de données en temps réel, et le principe de filtrage (filtre de Kalman).
- Acquisition de phi, thêta, et psi (les angles de rotation du drone) par gyro-accéléromètre.
- Introduction de filtre de Kalman sur les différents capteurs.
- Réalisation de modèle de contrôle avec LabVIEW.
- Intégration des données réelles avec le modèle dynamique.
- Implémentation de modèle sur carte embarqué.
- Profilage et calcul temps d'exécution.
- Rédaction des documents.
- 7. Diagramme de Gantt :

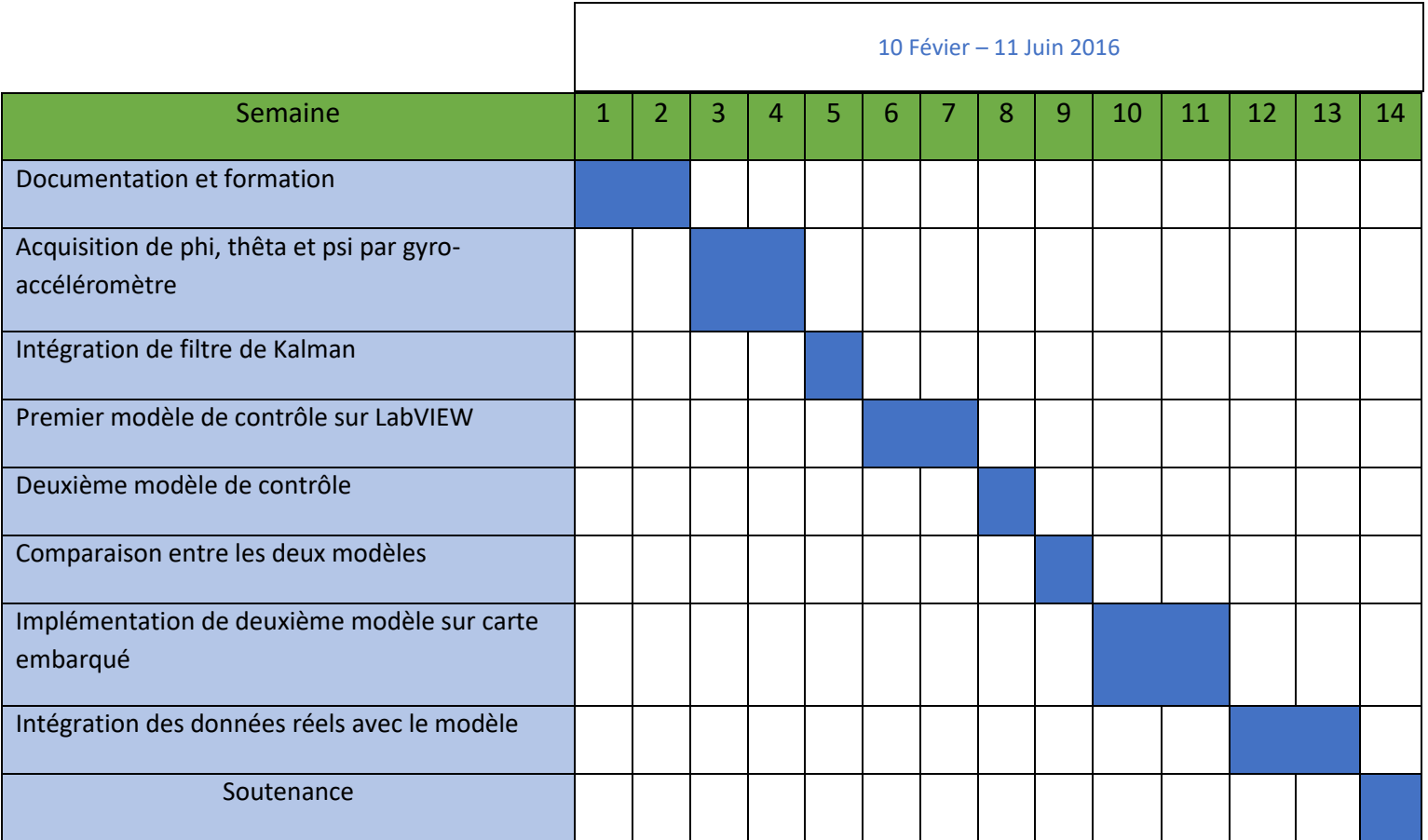

#### 8. Conclusion :

Ce chapitre résume l'idée générale du projet et la structure de laboratoire de recherche, ainsi que les étapes suivies pour réaliser l'objectif. Il présente aussi le cahier de charge du projet et les contraintes techniques et juridiques qui confrontent le projet.

## Chapitre 2 : Etat de l'art des drones

#### 1. Introduction :

Ce chapitre présentera une vue historique de drone et la chronologie de développement, il présente aussi les types et les performances, ainsi que le domaine d'utilisation et les normes à suivre et à respecter dans ce projet.

#### 2. L'histoire de drones :

Le drone est un aéronef télécommandé, c'est-à-dire sans pilote à bord. Il embarque une charge utile qui lui permet de réaliser des missions diverses et variées : surveillance, renseignement, cartographie, transport, vidéo…

 La conceptualisation du drone remonte à la fin de la Première Guerre Mondiale. Alors qu'aux Etats-Unis se développe le projet Hewitt-Sperry ''automatic airplane'', en France George Clémenceau, alors Président de la Commission sénatoriale de l'Armée, lance un projet « d'avions sans pilote » : le capitaine Max Boucher met au point un système de pilotage automatique qui fait voler sur plus de cent kilomètres un avion Voisin BN3. Ainsi, dans les années 1920, des avions sans pilote radio-commandés voient le jour, avec les tentatives de torpilles aériennes télécommandées par des ondes de télégraphie sans fil [3].

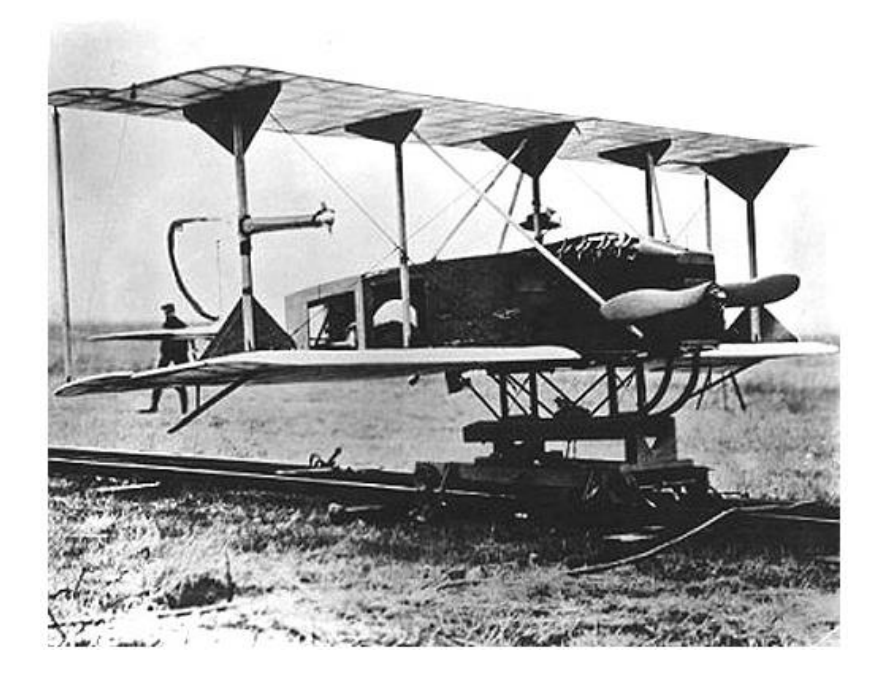

*Figure 2 : Hewitt-Sperry avion automatique*

 La dénomination de « drone » (terme désignant en anglais un « faux bourdon », mâle de l'abeille) a été octroyée dans les années 1930 au Royaume-Uni par comparaison ironique à des Queen Bee : leur vol bruyant, lent et paresseux ressemble plus à celui du bourdon à la vie éphémère qu'à celui d'une reine abeille. Cette dénomination a perduré et s'est institutionnalisée.

 Le premier drone français stricto sensu a été conçu, réalisé et expérimenté dès 1923 à Etampes par l'ingénieur Maurice Percheron et le capitaine Max Boucher. Toutefois, l'armée française n'y voyait pas encore d'intérêt militaire.

 L'absence de pilote permet d'opérer à l'intérieur des lignes ennemies pour des missions à risque, sans crainte de pertes humaines.

#### 3. Les types de drones :

Selon la classification de l'Otan [4] il y'a trois classes de drone :

#### 3.1. Classe I (moins de 150 Kg) :

Cette classe contient les mini/nano quadrirotor, la figure 3 montre la taille de nano quadrirotor en comparaison avec sa télécommande.

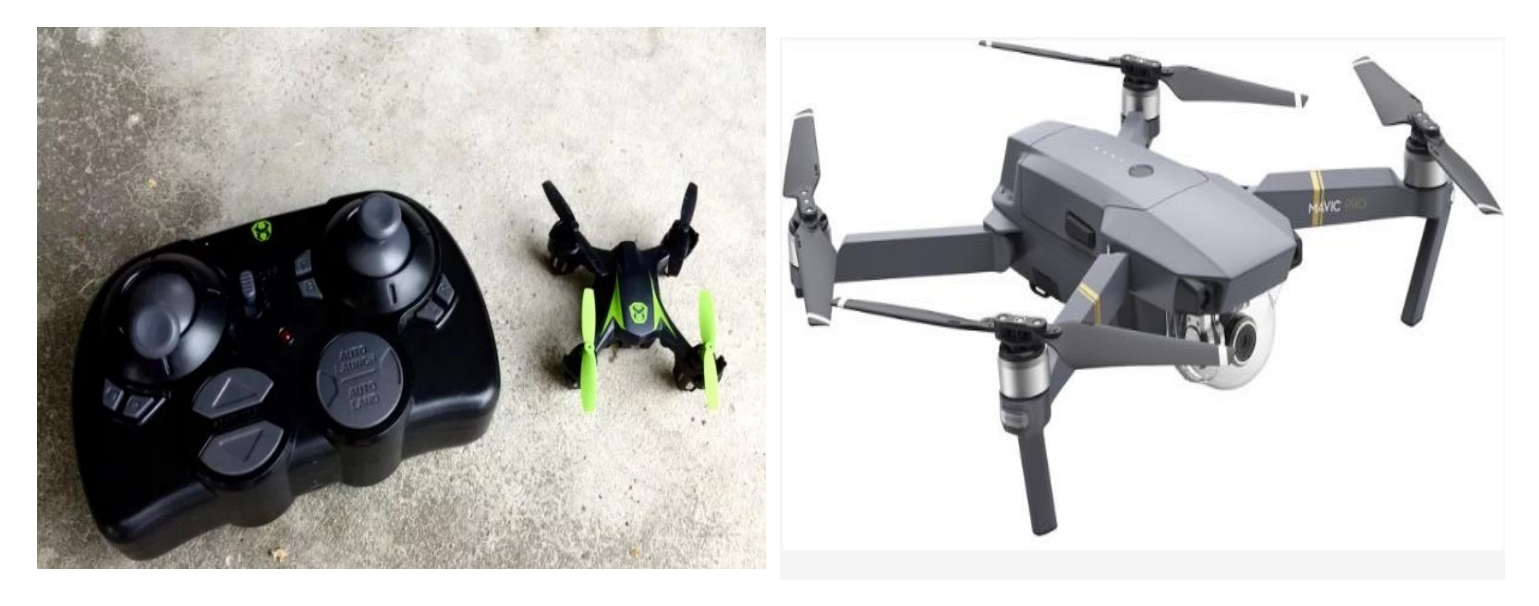

*Figure 3 : Nano drone Figure 4 : Mini drone*

#### • **Domaine d'utilisation :**

Grace à leur petite taille et leur flexibilité, ces drones peuvent être utilisés dans différents domaines, comme l'agriculture, sauvetage, surveillance, tournage des films…Pour les nano-drones en une application spécifique '' espionnage'', ils sont utilisés surtout par les militaires pour explorer des espaces sans faire de bruit.

#### 3.2. Class II (entre 150Kg et 600 Kg) :

Les drones de cette classe opèrent à 6.000 mètres d'altitude, ils peuvent transporter divers équipements sous voilure pour une charge totale de 250 kilos. Leur vitesse est comprise entre 130 et 200 km/h. Ils sont très nombreux, plus petits et moins chers à produire par rapport aux drones militaire.

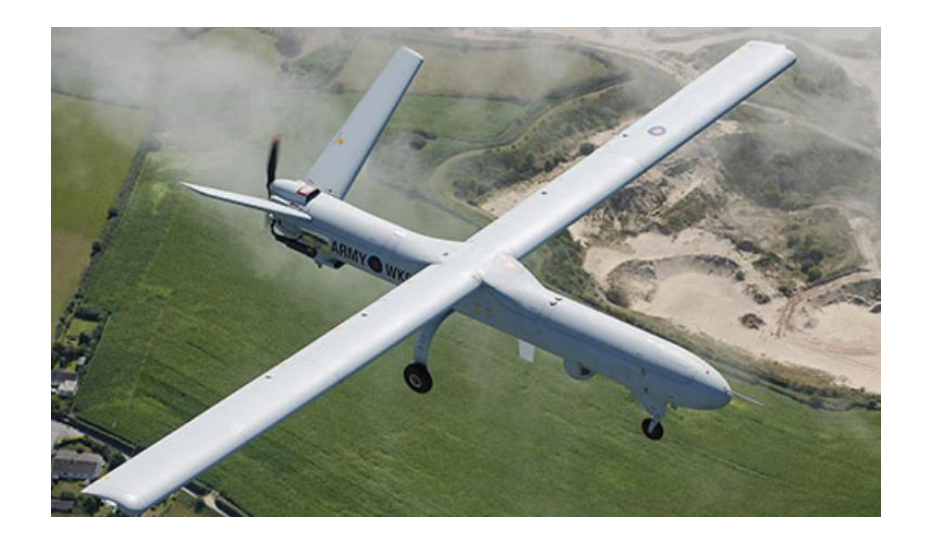

*Figure 3 : Drone tactique*

• **Domaine d'utilisation :**

Ils sont utilisés pour de la reconnaissance de terrain dans un périmètre réduit.

#### 3.3. Classe III (plus de 600 Kg) :

Les drones de cette classe sont fabriqués par technologie plus compliquée et plus avancée que les autres classes.

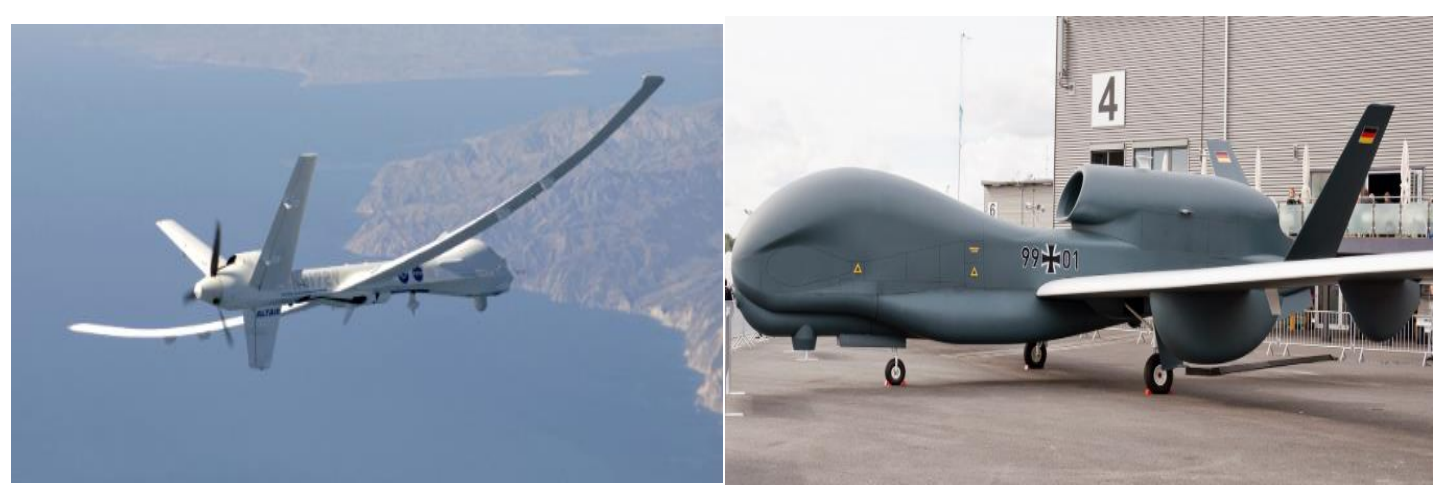

*Figure 6 : Drone MALE Figure 7 : Drone HALE*

Les drones de cette classe ne fonctionnent que dans le domaine militaire, mais leurs applications diffèrent.

- **Haute Altitude Longue Endurance (HALE) :** ce sont les plus lourds, les plus rapides ; ils volent à une altitude élevée et possèdent une autonomie pouvant atteindre plus de 30 heures.
- **Moyenne Altitude Longue Endurance (MALE) :** leur rayon d'action est plus limité que celui des HALE (inférieur à 1000km) mais leur autonomie est supérieure. Traditionnellement utilisés pour de la reconnaissance ils sont à présent très fréquemment armés.
- 4. Réglementation pour l'utilisation des drones civils :

L'arrêté du 17 décembre 2015 relatif à « la conception des aéronefs civils qui circulent sans aucune personne à bord, aux conditions de leur emploi et sur les capacités requises des personnes qui les utilisent» a été publié au Journal Officiel de la République Française en date du 24 décembre 2015. Cette réglementation et son respect sont essentiels pour le bon fonctionnement et le développement de l'industrie des drones.

Les réglementations pour l'utilisation des drones civils est divisé en quatre scénarios mis en place par la Direction Générale de l'Aviation Civile et dans lesquels toutes les missions par drones civils s'inscrivent, notamment en fonction de l'environnement d'évolution. Il est également important que les donneurs d'ordres puissent prendre connaissance de ces scénarios afin de limiter les demandes hors-normes, et ainsi réaliser des missions dans des conditions de sécurité optimale [5].

#### • **Scénario S1 :**

Opération en vue directe du télé-pilote se déroulant hors zone peuplée, à une distance horizontale maximale de 200 mètres du télé-pilote ; interdiction de survoler un rassemblement de personnes ; distance minimum de vol supérieure à 30 mètres de toute personne extérieure à la prestation.

#### • **Scénario S2 :**

Opération se déroulant sans aucune personne dans la zone d'évolution, hors vue directe, dans un volume de dimension horizontale maximale de rayon d'un kilomètre et de hauteur inférieure à 50 mètres (poids du drone <25kg) ou inférieure à 150 mètres (poids du drone <2kg) au-dessus du sol ou des obstacles artificiels.

#### • **Scénario S3 :**

Opération se déroulant en agglomération ou à proximité d'un rassemblement de personnes ou d'animaux, en vue directe du télé-pilote, à une distance horizontale maximale de 100 mètres du télé-pilote.

#### • **Scénario S4 :**

Activité particulière de relevés, photographies, observations et surveillances aériennes se déroulant, hors vue directe, hors zone peuplée et ne répondant pas aux critères du scénario s-2 ; la hauteur de vol est inférieure à 150 m au-dessus du sol ou au-dessus des obstacles artificiels.

Une autorisation particulière est requise et doit être obtenue auprès de la DSAC locale pour tout aéronef utilisé dans le cadre du scénario opérationnel s4.

#### 5. Outil de développement :

Le développement du projet a été réalisé à l'aide de logiciel de contrôle et simulation ''LabVIEW'', ce logiciel qui permet de contrôle les systèmes en temps réel avec une carte embarqué spécifique ''Compact Rio ''.

#### 5.1. Processus de développement :

Le processus de développement passe par six étapes principales :

- Modélisation de système : cette étape consiste à faire le modèle de contrôle ainsi que l'acquisition de donnée de diffèrent de capteurs.
- Verification : faire tourner le simulateur afin de valider le modèle.
- Réalisation de l'interface graphique pour contrôler le système et visualiser les données.
- Vérification : faire un test de contrôle pour valider le fonctionnement de l'interface graphique.
- Implémentation sur la carte embarquée.
- Traitement de données : cette étape consiste à traiter les données de simulation et faire évoluer le système.

Le diagramme suivant (figure 8) représente le process de développement en schéma blocs

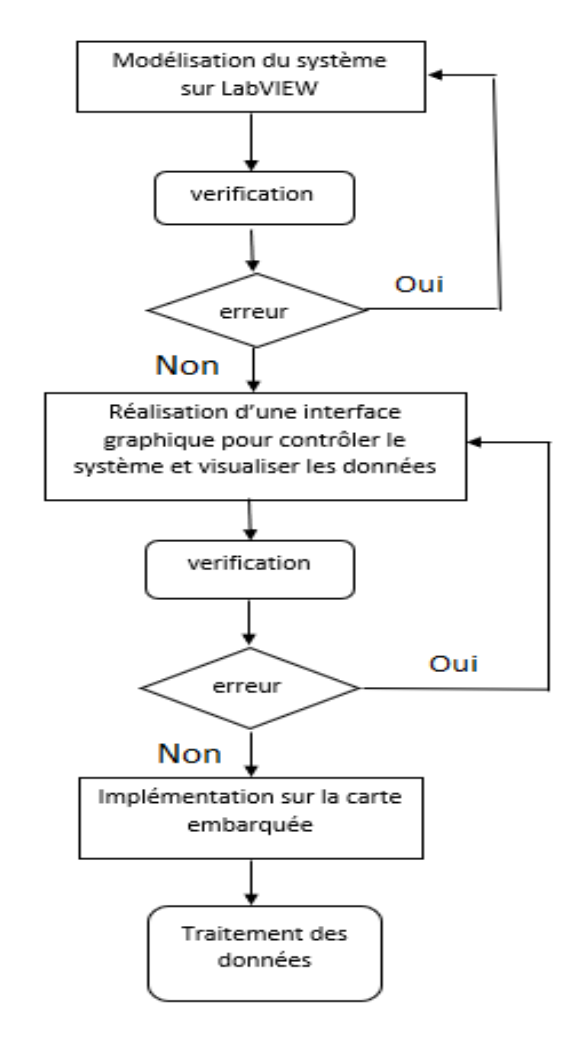

*Figure 8 : diagramme de process de développement*

#### 6. Conclusion :

Ce chapitre donne une idée générale sur les drones et leur domaine d'utilisation, et il présente aussi les normes régissant la conception dans le milieu aéronautique, les outils de développement pour réaliser le projet.

# Chapitre3 : Modèle dynamique de quadrirotor

#### 1. Introduction :

Avant de développer le contrôleur de vol et l'acquisition des données des états du système, une étude sur les mouvements de l'aéronef et sa dynamique, ainsi que la description des matérielles et leur fonctionnement est nécessaire pour la conception et pour respecter le cahier de charge, pour cela le troisième chapitre concerne la description de principe de vol, les capteurs utilisés, la carte embarquée et le type de communication entre la carte et les capteurs.

#### 2. Description de quadrirotor :

Un quadrirotor est un aéronef à voilure tournante comportant quatre rotors pour sa sustentation. Les rotors sont généralement placés aux extrémités d'une croix. Afin d'éviter à l'appareil de tourner sur lui-même sur son axe de lacet, il est nécessaire que deux hélices tournent dans un sens et les deux autres dans l'autre sens. Pour pouvoir diriger l'appareil, il est nécessaire que chaque couple d'hélices tournant dans le même sens soit placé aux extrémités opposées d'une branche de la croix.

Le fonctionnement d'un quadrirotor est assez particulier. En faisant varier astucieusement la puissance des moteurs, il est possible de le faire monter/descendre, de l'incliner à gauche/droite (roulis) ou en avant/arrière (tangage) ou encore de le faire pivoter sur lui-même (lacet), le quadrirotor a six degrés de libertés, trois mouvements de rotation et trois mouvements de translation, ces six degrés doivent être commandés à l'aide de quatre déclencheurs seulement.

#### 3. Les mouvements du quadrirotor :

Dans les hélicoptères classiques, la rotation du moteur principal produit un couple réactif qui inciterait le corps de l'hélicoptère à tourner dans la direction opposée si ce couple n'est pas contrarié. Ceci est habituellement fait en ajoutant un rotor de queue qui produit une poussée dans une direction latérale. Cependant, ce rotor avec son alimentation électrique associée ne fait aucune contribution à la poussée. Par contre, en cas de quadrirotor, le rotor droit et le rotor gauche tournent dans le sens des aiguilles d'une montre et dans la direction opposée les rotors avant et arrière, ceci neutralise effectivement le couple réactif non désiré et permet au véhicule de planer sans tourner hors de la commande. D'ailleurs, différemment aux hélicoptères classiques, toute l'énergie dépensée pour contrecarrer le mouvement de rotation contribue à la force de poussée [6].

Les mouvements de base de quadrirotor sont réalisés en variant la vitesse de chaque rotor changeant de ce fait la poussée produite. Le quadrirotor s'incline vers la direction du rotor plus lent, qui tient compte alors de la translation le long de cet axe. Par conséquent, comme à un hélicoptère classique, les mouvements sont couplés, signifiant que le quadrirotor ne peut pas réaliser la translation sans roulement ou tangage, ce qui signifie qu'un changement de la vitesse d'un rotor se traduit dans un mouvement en au moins trois degrés de liberté. Par exemple, augmentant la vitesse de propulseur gauche aura comme conséquence un mouvement de roulis (le quadrirotor incline vers le rotor plus lent, vers la droite), un mouvement de lacet (l'équilibre entres les rotors qui tourne dans le sens des aiguilles d'une montre et les rotors qui tourne dans le sens inverse est perturbé ayant pour résultat un mouvement de rotation horizontal), et une translation (le mouvement de roulis incline l'armature et avec lui, l'orientation de la force de poussée). Cet accouplement est la raison pour laquelle nous pouvons commander les six degrés de liberté de quadrirotor avec seulement quatre commandes (le couple appliqué par les moteurs sur chaque propulseur).

#### 3.1 Mouvement vertical :

Les deux figures 9 et 10 montrent la montée et la descente de quadrirotor, en effet afin de planer, toute la force de portance devraient être le long de l'axe Z avec une grandeur exactement opposée à la force de pesanteur. D'ailleurs, la force de portance crée par chaque rotor doit être égale pour empêcher le véhicule de se renverser plus. Par conséquent, la poussée produite par chaque rotor doit être identique.

Le mouvement ascendant et descendant est obtenu par la variation de la vitesse de rotation des moteurs (par conséquence la poussée produite) :

• Si la force de portance est supérieure au poids du quadrirotor

 $\overrightarrow{F_1}$   $\overrightarrow{F_2}$   $\overrightarrow{F_3}$   $\overrightarrow{F_4}$   $\rightarrow$   $\overrightarrow{m}$   $\overrightarrow{g}$  ) le mouvement est ascendant (figure 9), si la différence entre la force de portance la force de pesanteur augmente la vitesse de montée augmente.

• Si la force de portance est inférieure au poids du quadrirotor

 $\overrightarrow{F_1}$   $\rightarrow$   $\overrightarrow{F_2}$   $\rightarrow$   $\overrightarrow{F_3}$   $\rightarrow$   $\overrightarrow{F_4}$   $\rightarrow$   $\overrightarrow{F_4}$   $\rightarrow$   $\overrightarrow{F_2}$   $\rightarrow$   $\overrightarrow{F_4}$   $\rightarrow$   $\overrightarrow{F_5}$   $\rightarrow$   $\overrightarrow{F_6}$   $\rightarrow$   $\overrightarrow{F_7}$   $\rightarrow$   $\overrightarrow{F_8}$   $\rightarrow$   $\overrightarrow{F_9}$   $\rightarrow$   $\overrightarrow{F_8}$   $\rightarrow$   $\overrightarrow{F_9}$   $\$ même si différence entre la force de portance la force de pesanteur augmente la vitesse de descende augmente.

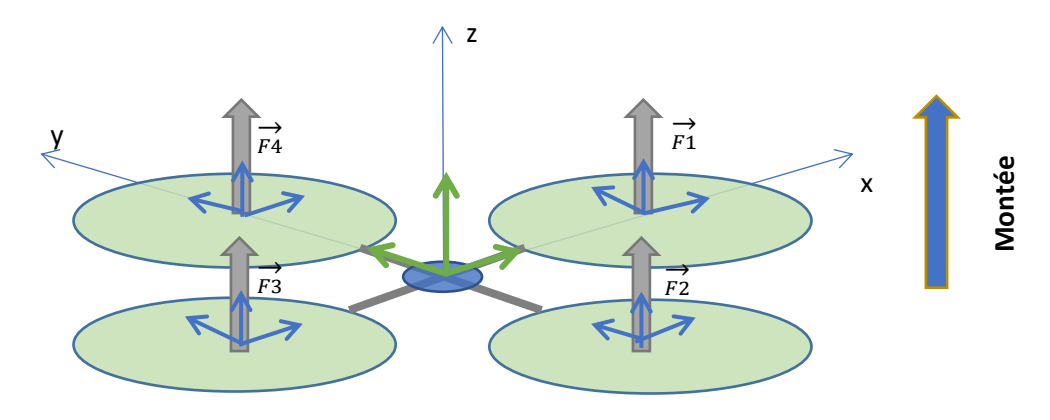

*Figure 9 : Montée du quadrirotor*

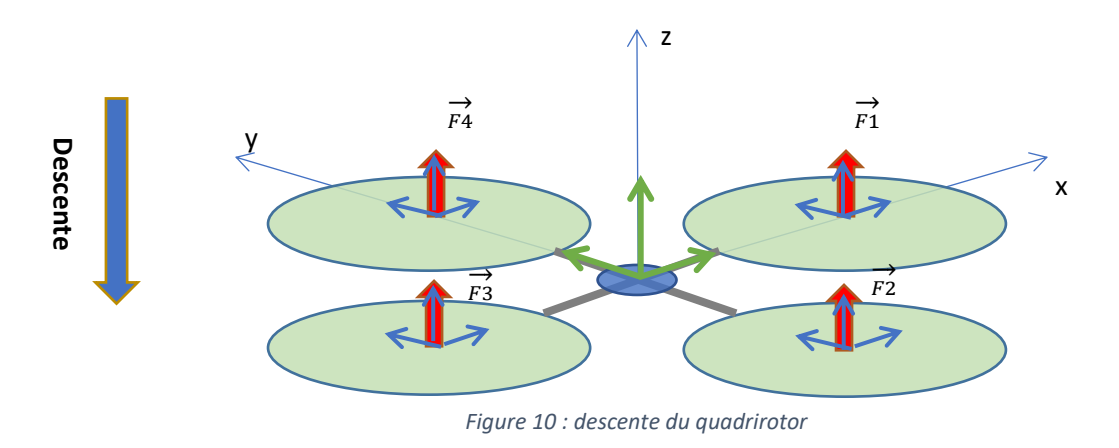

#### 3.2. Mouvement de tangage :

En appliquant une différence de poussée entre le rotor 1 et le rotor 3, on peut faire une rotation autour de l'axe y, d'autre manière on applique un couple autour de l'axe y, la force de poussée pour le rotor 2 et 4 doivent être égaux (figure 11)

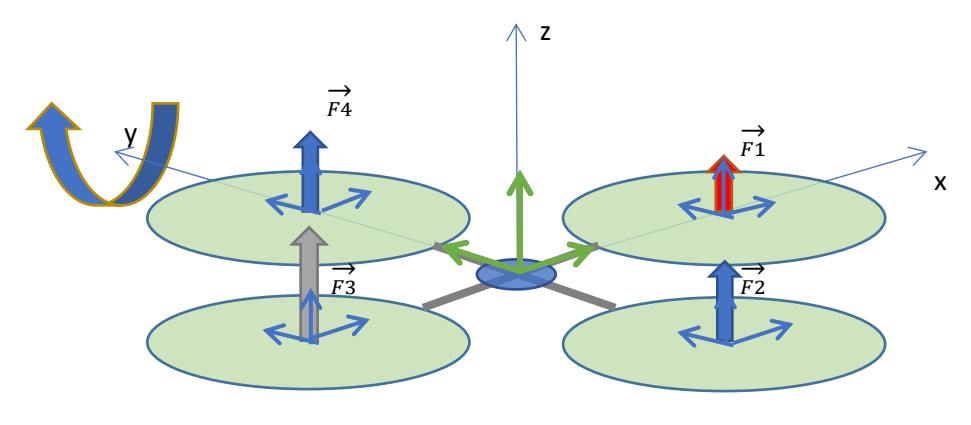

 *Figure 11 : rotation autour de l'axe y*

#### 3.3. Mouvement de roulis :

Dans le cas de mouvement de Roulis, on applique la différence de poussée entre le rotor 2 et le rotor 4, et on garde la force de rotor 1 et 3 identique. La figure 12 représente le mouvement de roulis. Plus la différence entre les deux forces plus la vitesse de rotation est obtenue. z

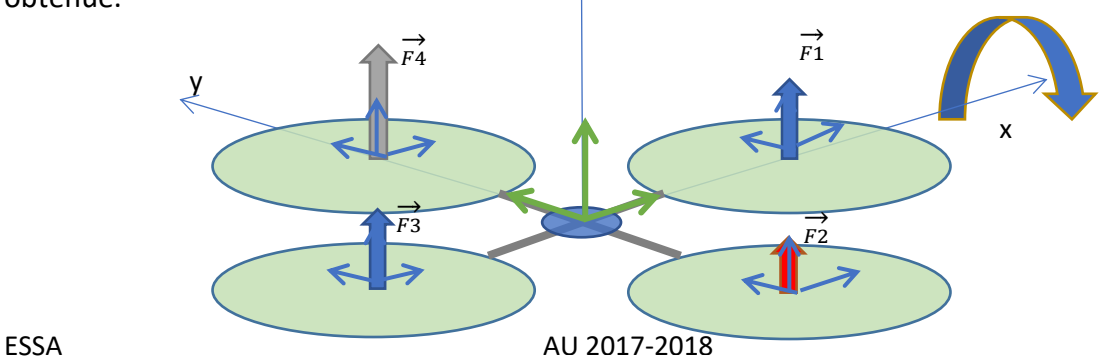

*Figure 12 : mouvement de rotation autour de l'axe x*

#### 3.4. Mouvement de lacet :

Dans le cas de mouvement de lacet représenté par la figure 13, il est nécessaire d'appliquer un couple autour de l'axe z, qui est obtenu en appliquant une différence de vitesse entre les rotors {1,3} et {2,4}. Ce mouvement n'est pas un résultat direct de la poussée produit par les propulseurs mais par les couples réactifs produits par la rotation des rotors. La direction de la force de poussée ne décale pas pendant le mouvement, mais l'augmentation de la force de portance dans une paire de rotors doit être égale à la diminution des autres paires pour s'assurer que toute la force de poussée demeure la même. Ecart entre la force de couple {1,3} et le couple {2,4} affecte la vitesse de rotation.

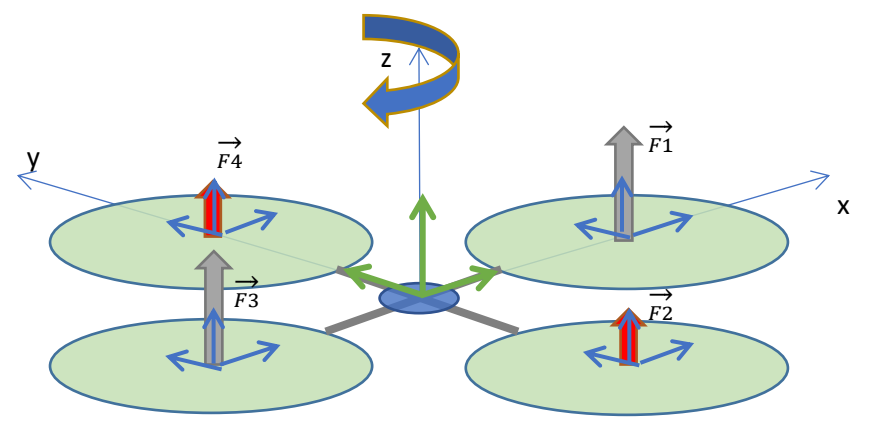

*Figure 13 : mouvement autour de l'axe Z*

#### 3.5. Mouvements de translation :

Dans le cas de mouvement de translation représenté par la figure 14, une force doit être appliquée le long de x ou de y ce qui est fait en inclinant le corps et en augmentant toute la poussée produite pour garder l'importance de la composante Z de la poussée égale à la force de pesanteur.

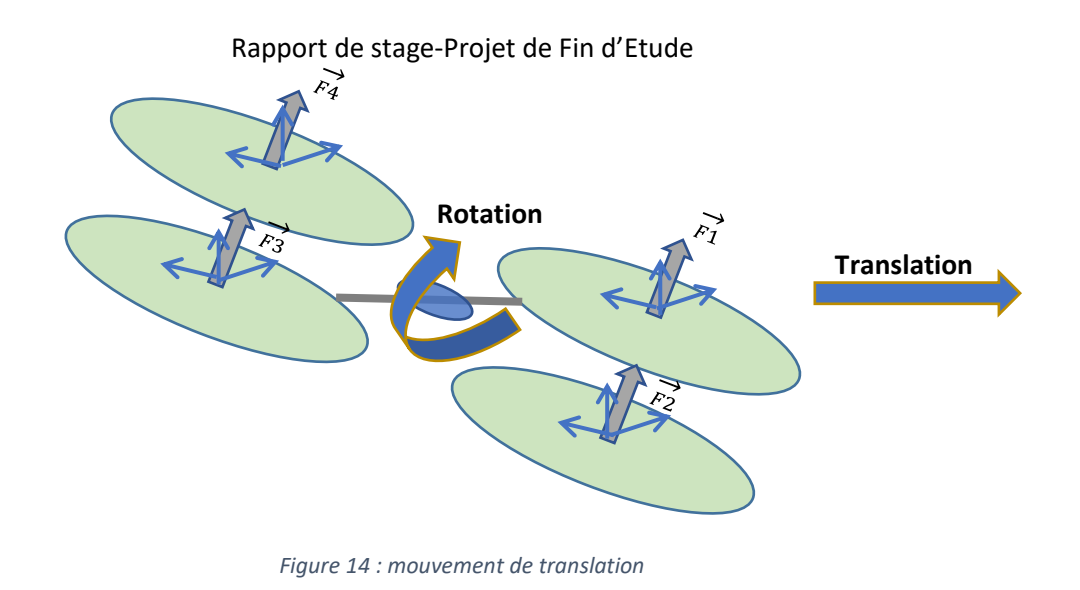

#### 4. Modélisation des angles :

Les angles φ, θ et ψ sont reliées respectivement aux axes X, Y et Z (figure 15), d'autre manière pour déterminer le degré de rotation suivant l'axe quelconque, il suffit de mesurer l'angle correspond à cet axe.

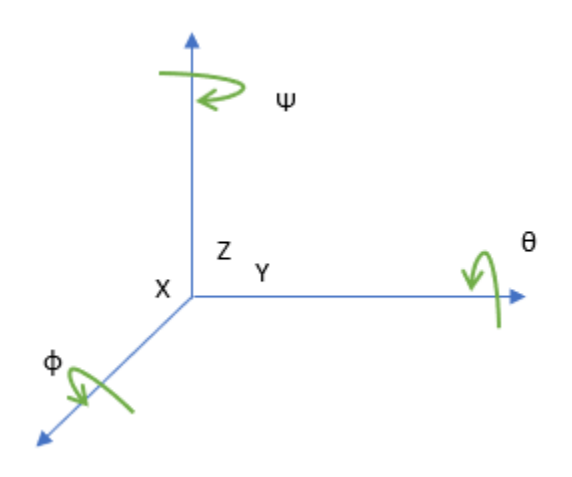

*Figure 15 : les angles rotation*

Les accélérations linéaires suivant les axe X, Y et Z sont exprimés suivant les formules suivantes [7] :

- acc  $x = 1g * sin(\theta) * cos(\phi)$
- acc\_y = 1g  $* sin(θ)* sin(φ)$
- $acc \, z = 1g * cos(\theta)$

Donc à partir des accélérations linaires on peut calculer l'angle θ et φ, d'où :

$$
-\Phi = -\arctan\left(\frac{acc_y}{acc_x}\right).
$$
  

$$
-\Theta = \arctan\left(\frac{acc_x}{\sqrt{acc_y^2 + acc_z^2}}\right).
$$

On peut aussi mesurer les angles φ, θ et ψ, en intégrant les vitesses angulaires  $\dot{\varphi}$  ,  $\dot{\theta}$  et  $\dot{\psi}$  :

$$
-\Phi = \int \dot{\Phi} , \theta = \int \dot{\theta} , \Psi = \int \dot{\psi} .
$$

#### 5. Description hardware :

Cette partie présente le capteur utilisé pour mesurer les angles de rotation, ainsi que la carte embarquée utilisé.

#### 5.1. MPU6050 sparkfun :

Le MPU6050 est un capteur qui contient un accéléromètre 3 axes, un gyroscope 3 axes. Ce capteur communique via i2c.

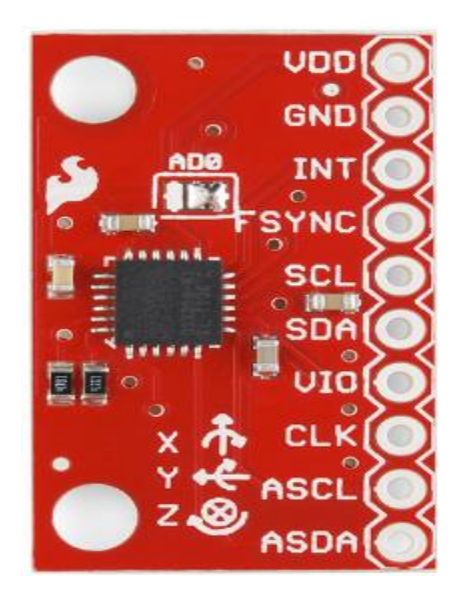

*Figure 16 : MPU6050*

#### 5.1.1. Gyroscope :

Le gyroscope MEMS à trois axes dans le MPU-60X0 comprend un large éventail de fonctionnalités [8], ce sont :

> • Une sortie numérique avec une gamme pleine échelle programmable par l'utilisateur : ±250, ±500, ±1000, et ±2000 (°/sec).

- Un signal de synchronisation externe connecté à la broche FSYNC prend en charge la synchronisation de l'image, de la vidéo et du GPS.
- 16 bits CAN intégrés permettent un échantillonnage simultané des gyroscopes.
- Le biais amélioré et la stabilité de la température de sensibilité élimine le besoin de calibrage par l'utilisateur.
- Performances de bruit à basse fréquence améliorées.
- Filtre passe-bas programmable numériquement.
- Courant de fonctionnement du gyroscope : 3.6mA.
- Courant de veille : 5μA.

#### 5.1.2. Accéléromètre :

Les caractéristiques pour l'accéléromètre sont :

- Une sortie numérique avec une gamme pleine échelle programmable par l'utilisateur : ±2g, ±4, ±8, et ±16 (g).
- Les convertisseurs CAN 16 bits intégrés permettent l'échantillonnage simultané des accéléromètres sans nécessiter de multiplexeur externe.
- Courant de fonctionnement normal : 500μA.
- Détection d'orientation et signalisation.
- Interruption en chute libre.

#### 5.2. MyRio :

MyRio est une carte embarquée en temps réel fabriqué par National Instruments. En spécifiant le temps d'exécution avec LabVIEW, ce dernier génére le code optimisé pour l'implémenter à la carte MyRio, cette option est parmi les avantages qu'on a basé pour le choix de cette carte.

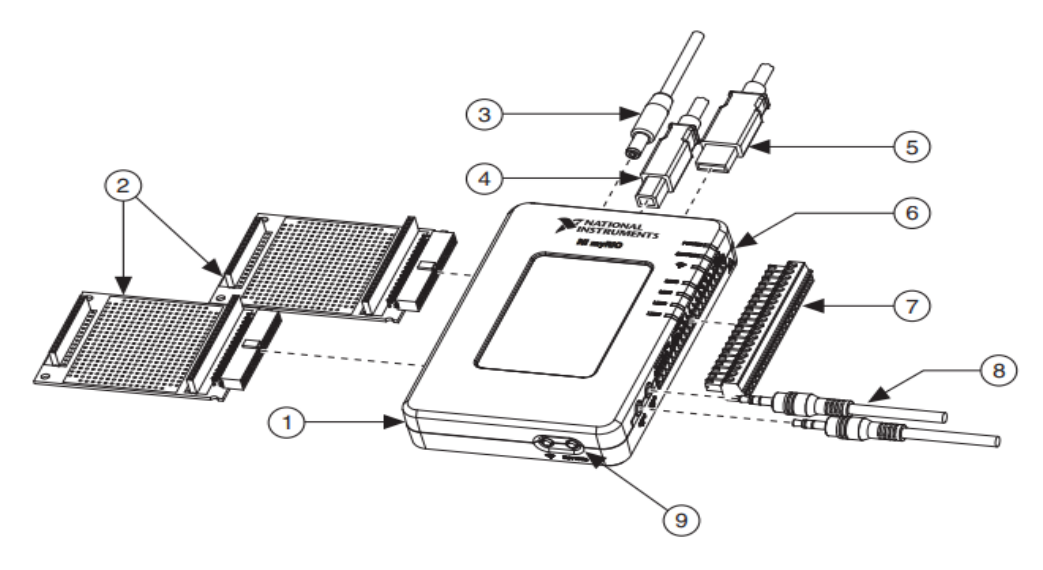

*Figure 17 : MyRio*

- 1. NI myRIO-1900.
- 2. MyRio Expansion Port (MXP) breakouts.
- 3. Cable d'alimentation.
- 4. Câble de périphérique USB.
- 5. Câble hôte USB.
- 6. LEDs.
- 7. Port du système mini.
- 8. Câbles d'entrée / sortie audio.
- 9. Bouton.

Cette carte est constituée d'une FPGA par Xilinx et dual-core ARM Cortex-A9 processor, grâce à ces caractéristiques, il permet d'assurer un fonctionnement des systèmes temps réel [9].

La disposition et les fonctions des composants NI myRIO-1900 sont représentées par la figure 18:

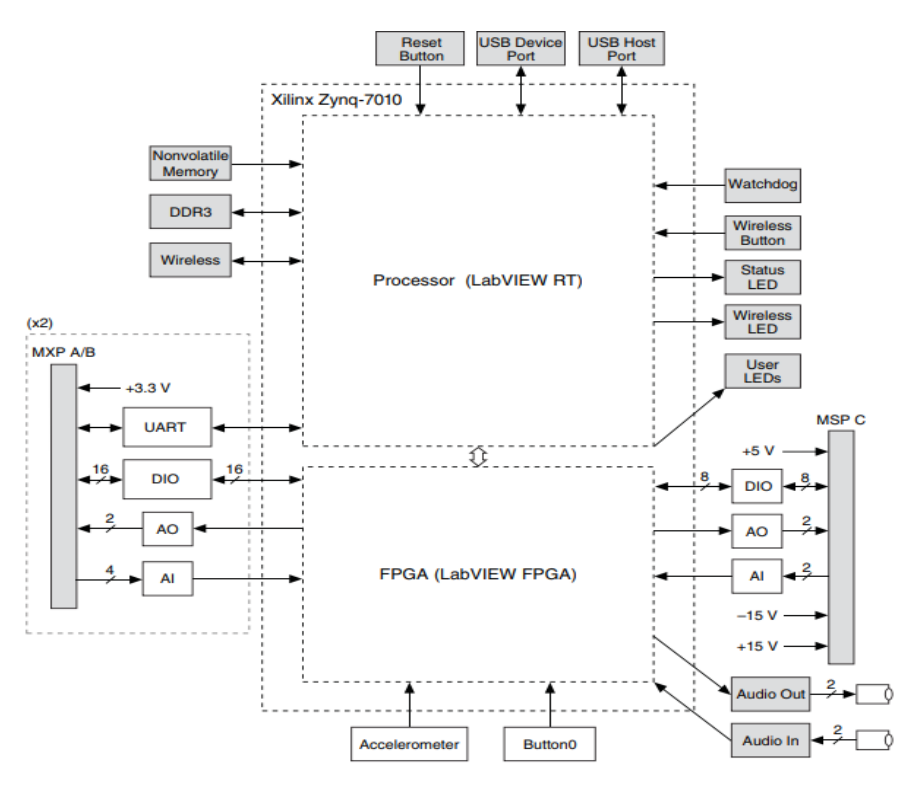

*Figure 18 : schéma bloc de la carte MyRio*

#### 5.3. Communication I2C :

Le bus I2C est une interface bidirectionnelle standard qui utilise un contrôleur, appelé maître, pour communiquer avec les périphériques esclaves. Un esclave ne peut transmettre de données que s'il a été adressé par le maître. Chaque périphérique sur le bus I2C a une adresse de périphérique spécifique pour différencier les autres périphériques qui sont sur le même bus I2C [10].

L'interface physique I2C comprend les lignes d'horloge série (SCL) et de données série (SDA). Les étapes pour un maître à accéder à un périphérique esclave sont :

- ➢ Transfer les données à un esclave (écrire) :
	- Le maître/émetteur envoie une condition de démarrage et adresse-le récepteur/esclave.
	- Puis le maître envoie des données à l'esclave.
	- Après le maître termine le transfert avec une condition ''STOP''.
- ➢ Transfer les adonnées au maitre (lire) :
	- Le maître/récepteur envoie une condition ''START'' et adresse l'esclave/récepteur.
- Puis le maître envoie le registre demandé à lire à l'esclave.
- Après le maître reçoit des données de l'esclave.
- Ensuite le maître termine le transfert avec une condition d'ARRÊT.

➢ Condition ''START'' et ''STOP'' :

- Une transition haut-bas sur la ligne SDA quand le SCL est haut définit une condition ''START''.

- Une transition bas-haut sur la ligne SDA alors que le SCL est haut définit une condition ''STOP''.

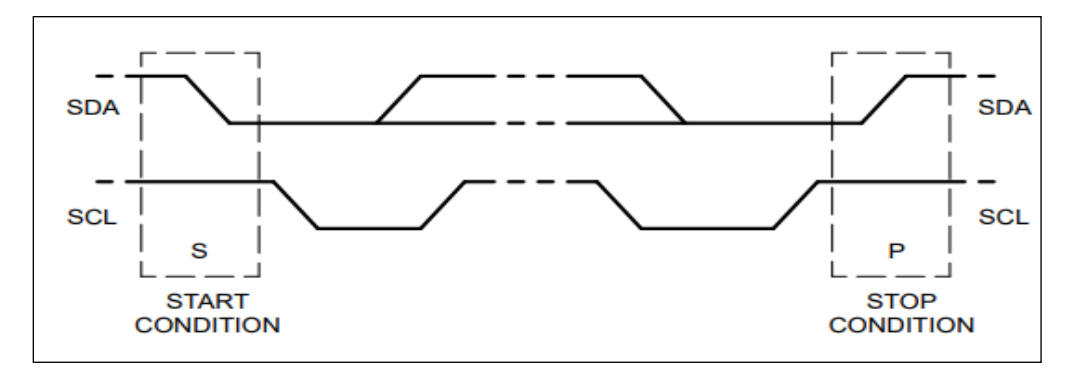

*Figure 19 : chronogramme de condition START et STOP*

➢ Validité des données et format d'octet :

Un bit de données est transféré pendant chaque impulsion d'horloge du SCL. Un octet est composé de huit bits sur la ligne SDA. Un octet peut être une adresse de périphérique, une adresse de registre ou des données écrites ou lues par un esclave. Les données sont transférées en premier bit le plus significatif (MSB). Les données sur la ligne SDA doivent rester stables pendant la phase haute de la période d'horloge, car les changements dans la ligne de données lorsque le SCL est élevé sont interprétés comme des commandes de contrôle (START ou STOP).

➢ Accusé de réception (ACK) et non acquitté (NACK) :

Chaque octet de données (y compris l'octet d'adresse) est suivi d'un bit ACK provenant du récepteur. Le bit ACK permet au récepteur de communiquer à l'émetteur que l'octet a bien été reçu et qu'un autre octet peut être envoyé.

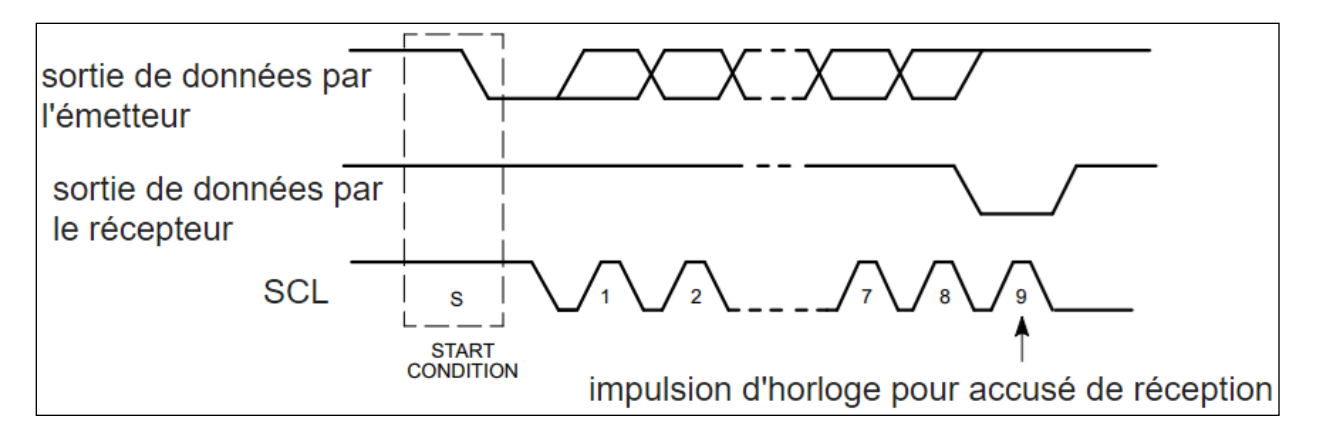

*Figure 20 : bit d'accusé de réception*

La figure suivante (figure 21) représente un bus de données complet

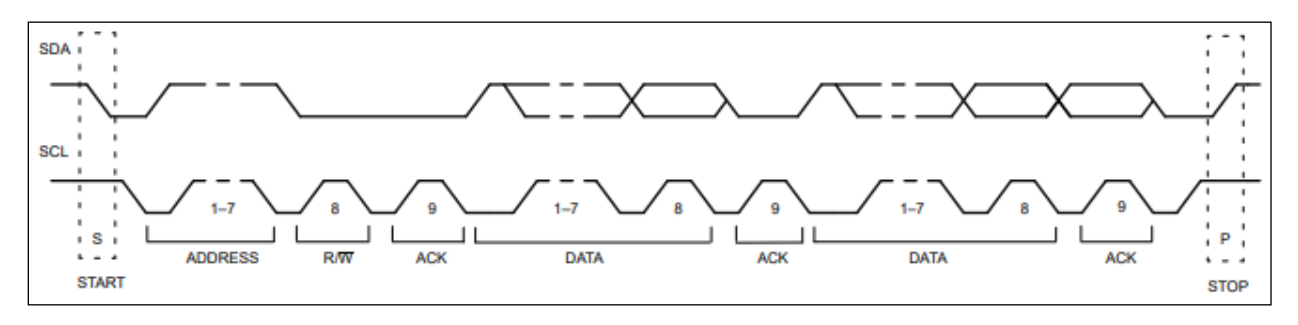

*Figure 21 : un transfert de données complet*

#### 6. Conclusion :

Ce chapitre analyse les mouvements de base de quadrirotor et met en place la relation entre les accélérations linéaires et les angles de rotation, il présente aussi le hardware qu'on va utiliser pour l'acquisition et le type de communication entre la carte embarquée et le capteur.

## Chapitre 4 : Développement et simulation

#### 1. Introduction :

Ce chapitre concerne le développement de contrôleur de vol et le comparer avec le contrôleur de model Simulink, ainsi que l'implémentation de contrôleur sur la carte MyRio afin de réaliser un environnement de test avec LabVIEW.

#### 2. Filtre de Kalman :

Pour implémenter le filtre de Kalman dans n'importe quel système, il faut d'abord modéliser le système et déterminer son vecteur d'état, vecteur de commande, la sortie de système, ainsi que déterminer le bruit de mesure et l'incertitude de modélisation.

#### 2.1. Algorithme de filtre :

Afin de mesurer les angles de rotation, il faut d'abord filtrer les données de capteur, aussi une prédiction de l'état du quadrirotor est obligatoire, d'où la nécessité du filtre de Kalman [10].

Le vecteur d'état est composé de la position et la vitesse angulaire à l'instant k :

$$
X_k = \begin{bmatrix} \theta k \\ \dot{\theta} k \end{bmatrix}
$$

L'état estimé de système est calculé par l'équation suivante :

 $\hat{X}$ k = A Xk-1 + B Uk

Avec :

A : matrice qui relie l'état précédent k-1 à l'état actuel k.

B : matrice qui relie l'entrée de commande U à l'état X.

 $U_k$ : Vecteur de commande dans notre cas c'est le gyroscope.

La valeur de matrice A est  $\begin{bmatrix} 1 & \Delta t \\ 0 & 1 \end{bmatrix}$  $\begin{bmatrix} 1 & 2t \\ 0 & 1 \end{bmatrix}$  avec  $\Delta t = 1$  ms Pour la matrice B :  $\begin{bmatrix} \varDelta t \\ 1 \end{bmatrix}$  $\begin{bmatrix} 1 \\ 1 \end{bmatrix}$ .

L'estimation prédite de la covariance est calculée par l'équation suivante :

$$
P_{k/k-1}=(AP_{k-1}A^T)+Q
$$

Q est la matrice de covariance du bruit du processus avec Q =  $\begin{bmatrix} 0.05 & 0 \ 0 & 0.05 \end{bmatrix}$ 

La matrice de covariance de l'innovation est calculée par l'équation suivante :

Sk = (H Pk/k-1  $H^T$ )+R, où R est le bruit de mesure.

Pour le gain K de Kalman, il est calculé comme le suit :

$$
\mathsf{Kk} = (\mathsf{Pk/k}\text{-}1\,H^T)\,/\mathsf{Sk}
$$

L'équation de l'innovation est :

 $Y_k = Z_k - (H \hat{X}_k)$ , avec Zk est l'angle mesuré.

L'état mise à jour est donné par l'équation suivante :

 $X_k = \hat{X}_k + (K_k Y_k)$ 

On a implémenté l'algorithme de filtre avec bloc ''Math Script Node'', ce bloc contient deux entrées et une seule sortie, la première entrée est pour l'angle bruitée et mesurée avec l'accéléromètre (figure 22), la deuxième entrée correspond la vitesse angulaire mesurée par le gyroscope, et la sortie correspond l'angle filtrée (figure 23), Grace à cet algorithme on a minimisé l'effet du bruit sur la mesure ce qui garantit une observation plus précise sur l'état du drone.

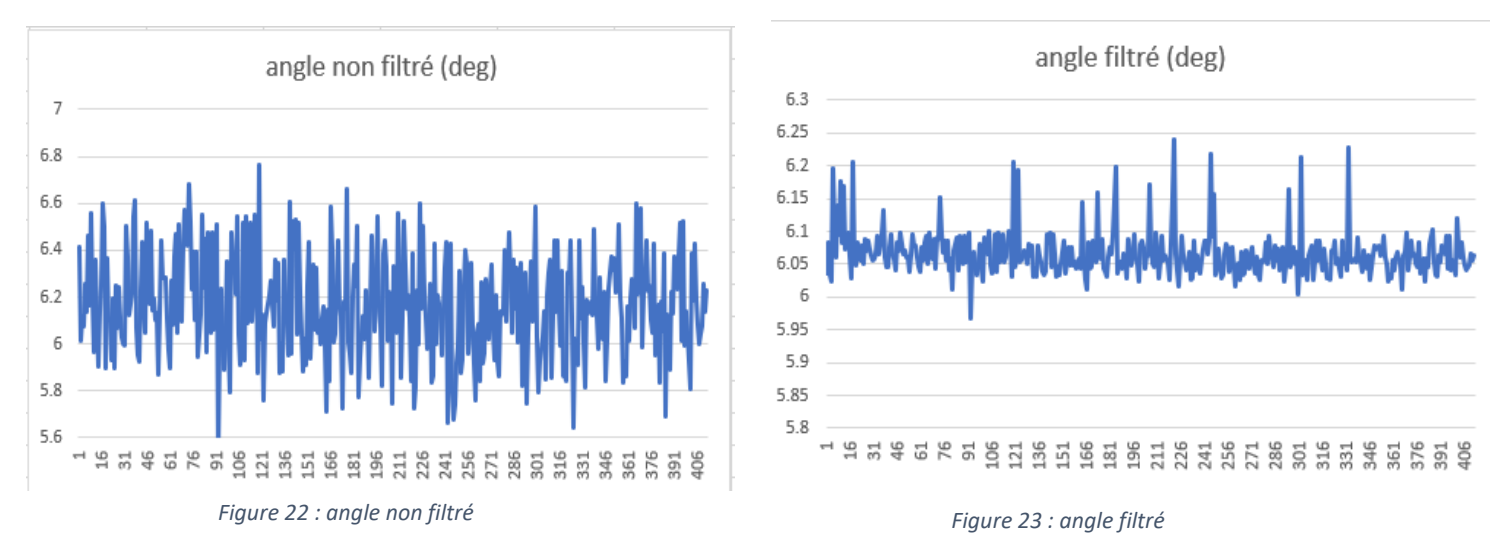

#### 3. Synthèse des lois de commande pour le quadrirotor :

On propose, dans cette section, une stratégie de commande basée principalement sur trois blocs. Le premièr bloc contient la trajectoire désirée, le deuxièm bloc concerne la régulation, il admet comme entrées les angles désirés et les angles mesurées, finalement le troisième bloc qui représente la nouvelle commande, La figure 24 représente la stratégie de commande adoptée.

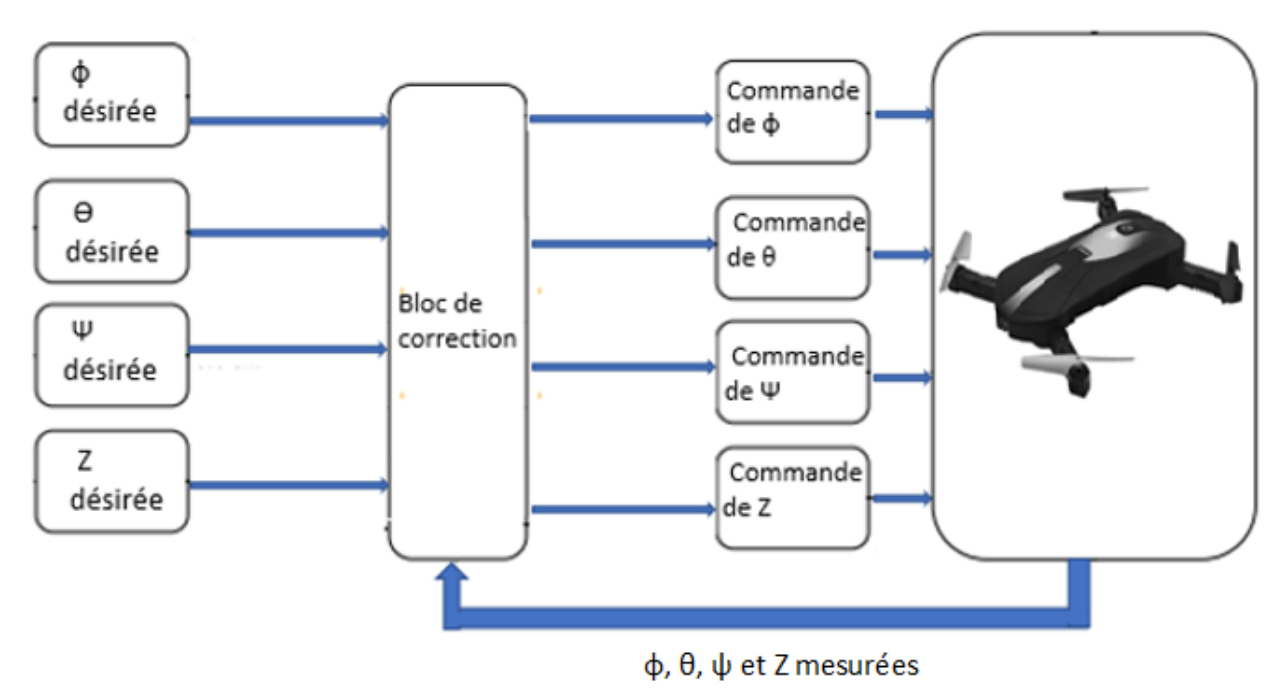

*Figure 24 : Illustration de la structure de commande du quadrirotor*

#### • **Contrôleur de vol (bloc de correction) :**

Basé sur le modèle du système sous Simulink [11], un modèle équivalent a été réalisé avec LabVIEW. Le modèle contient quatre entrées et six sorties. Les entrées de modèle sont les trois angles de rotation φ, θ et ψ et l'altitude Z. Le système fonctionne comme le suit :

- 1. Le modèle calcule la différence entre la grandeur voulue ''consigne'' et celle mesurée ce qui nous vient de capteur.
- 2. Le régulateur PID prend l'erreur comme entrée, Il fait la somme d'une multiplication de cette erreur, d'une intégrale de cette erreur et d'une dérivée de cette erreur.
- 3. Le régulateur renvoie une nouvelle valeur. Comme le système est commandé par quatre consigne ce qui implique quatre valeurs de l'erreur calculé, le système besoin quatre régulateurs PID différents.
- 4. Après que le régulateur calcule la nouvelle commande, cette commande attaque les quatre moteurs de drone afin de le piloter à la position souhaitée avec un état connus, l'état de système contient les trois angles de rotation ainsi que les trois position X, Y et Z d'où les sorties de système sont l'état de système.

La figure 29 représente les entrées et les sorties de système.

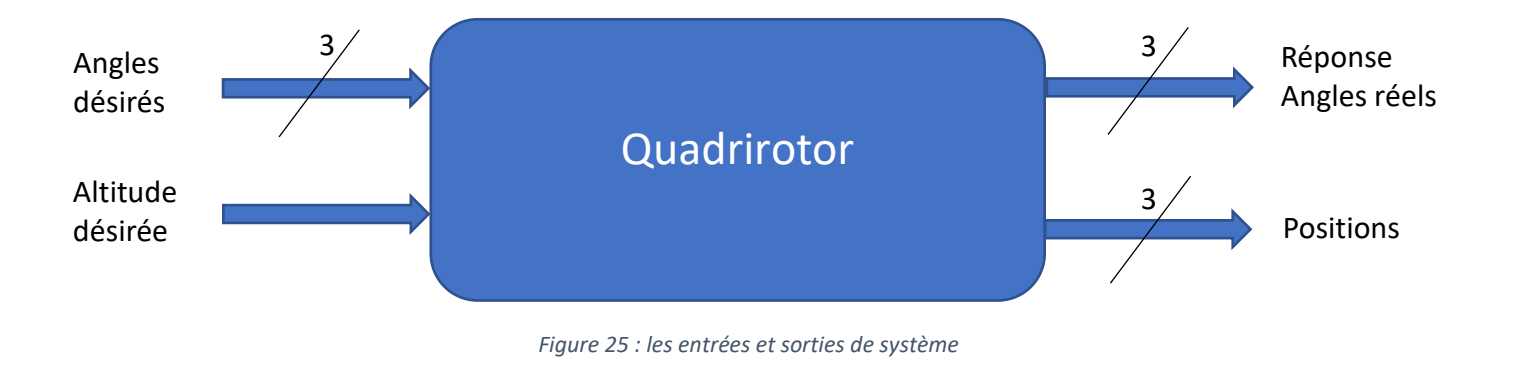

Le choix de méthode et le pas de calcul sont très importants (figure 26), ils affectent les résultats de simulation, pour ce modèle la méthode de calcul utilisé est Runge-Kutta 1(Euler) et le pas égal 1 ms.

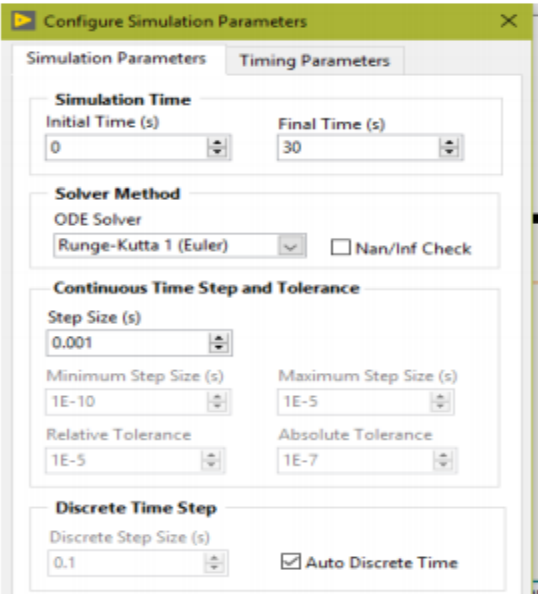

*Figure 26 : configuration des paramètres de simulation*

#### 4. Validation de modèle :

Après la réalisation de contrôleur un test de vérification est nécessaire pour valider son fonctionnement, premièrement on lance le test avec le modèle sous Simulink, puis avec le modèle sous LabVIEW, ensuite en compare les vitesses des moteurs. La figure 27 montre les consignes de système. Les signaux de consigne changent avec le temps, par exemple pour le premier signal de commande (commande suivant l'axe X), de l'instant 0 à 1.7s l'angle de de rotation de drone suivant l'axe X doit être 0 degré, pendant l'instant 1.7s jusqu'à 4.8s le quadrirotor doit s'incliner 10 degré pour faire un mouvement horizontal vert à droite, d'où le

signal de commande doit être 10 degré, ensuite il garde sa position pendant 2.1s donc le signal doit être remise 0, puis le drone doit faire un mouvement horizontal suivant les deux axes X et Y pendant 3s, pour cela les deux premiers signaux de consigne changent leur valeur à 10 degré. Finalement, pour que le drone se déplacer juste suivant l'axe X, le deuxième signal doit être remise à 0.

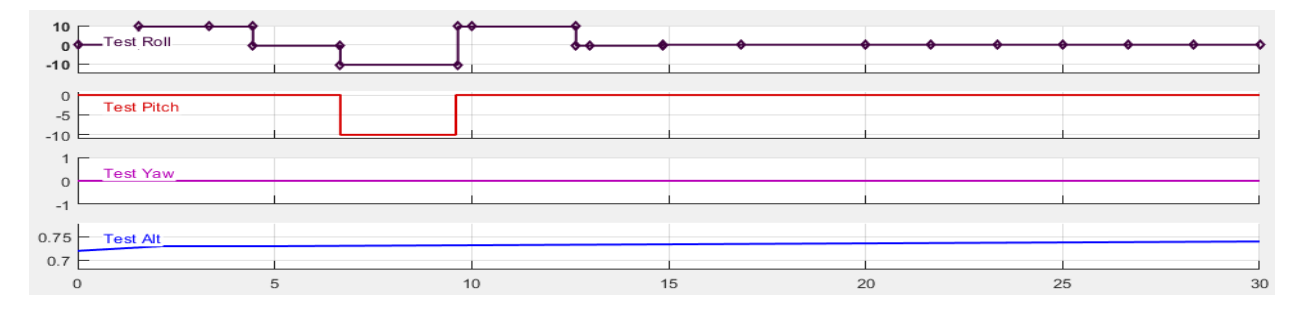

*Figure 27 : Signaux de commande de système*

Pour avoir une idée plus claire sur la trajectoire traversée par le drone la figure 28 repressente le mouvement de drone suivant l'axe X et l'axe Y.

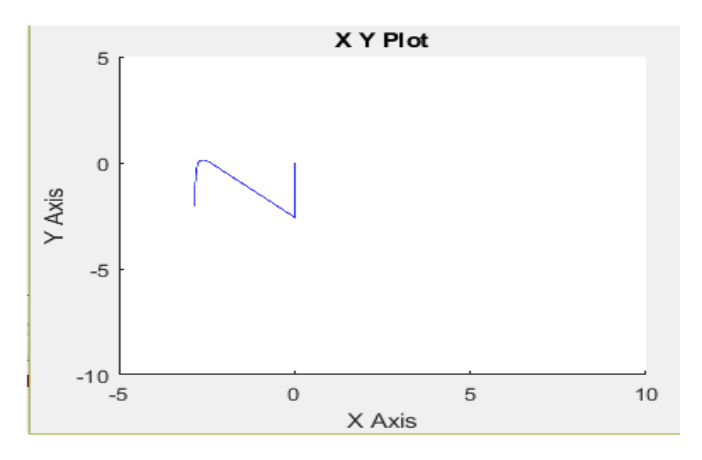

*Figure 28 : trajectoire traversée par le drone*

Comme les figures suivantes indiquent, le fonctionnement des deux modèles est identique :

• La vitesse pour le moteur A :

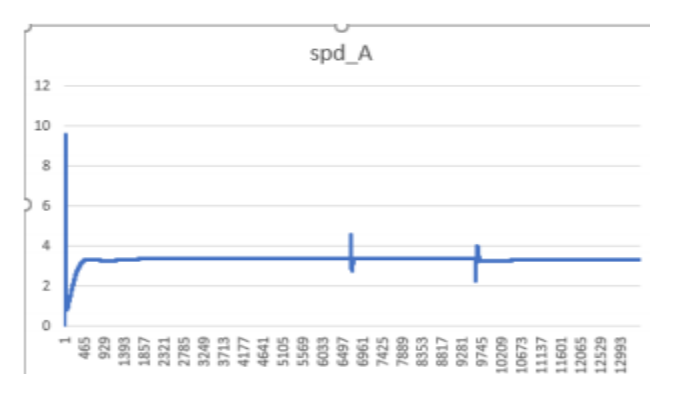

*Figure 29 : vitesse de moteur A avec modèle LabVIEW*

• La vitesse pour le moteur B :

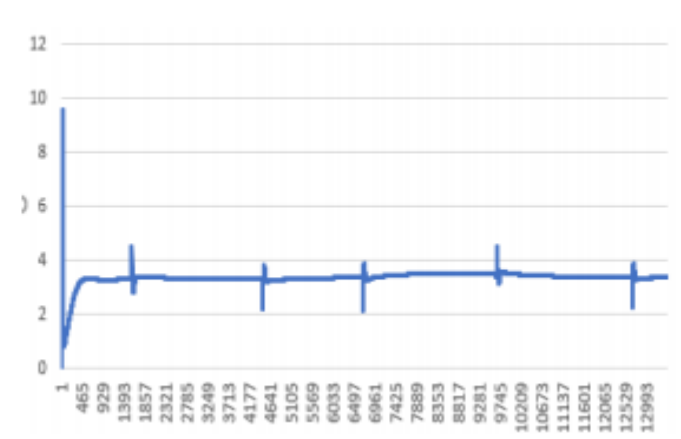

 *Figure 31 : vitesse de moteur B avec modèle LabVIEW*

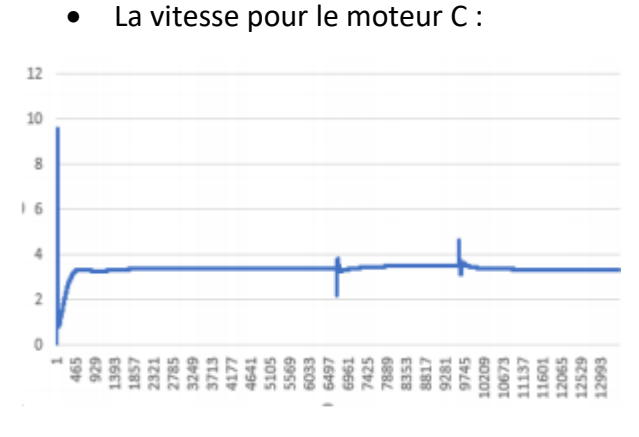

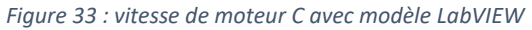

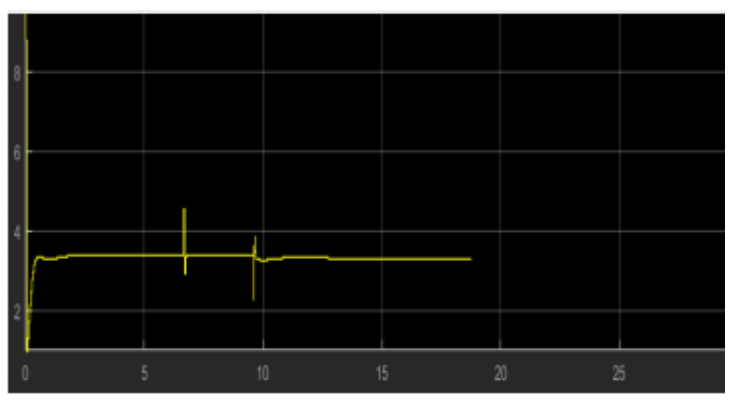

*Figure 30 : vitesse de moteur A avec modèle Simulink*

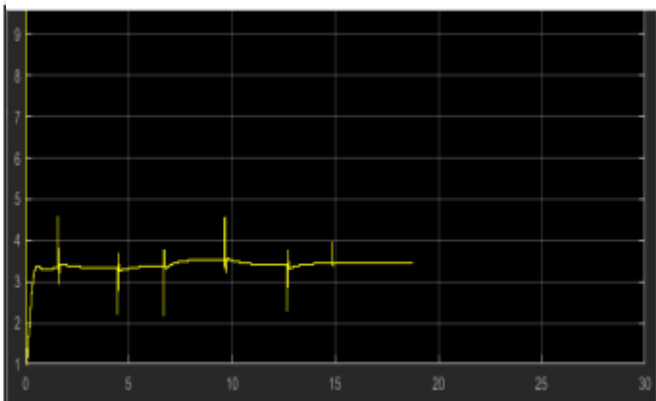

 *Figure 32 : Vitesse de moteur B avec le modèle Simulink*

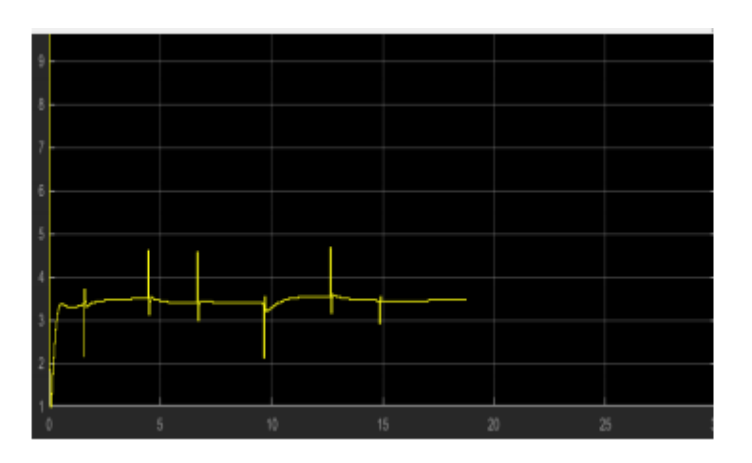

*Figure 34 : vitesse de moteur C avec modèle Simulink*

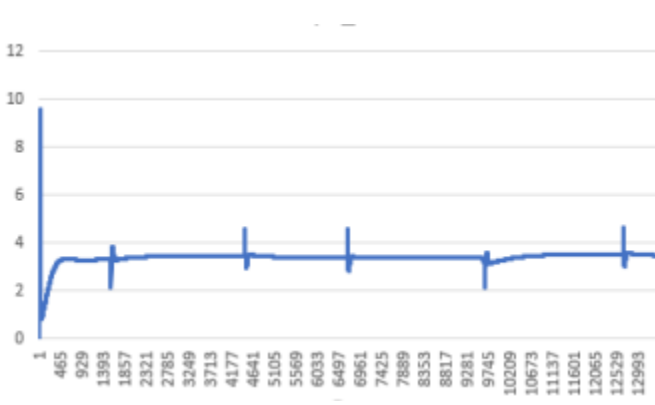

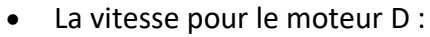

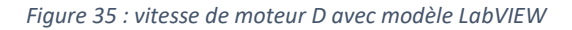

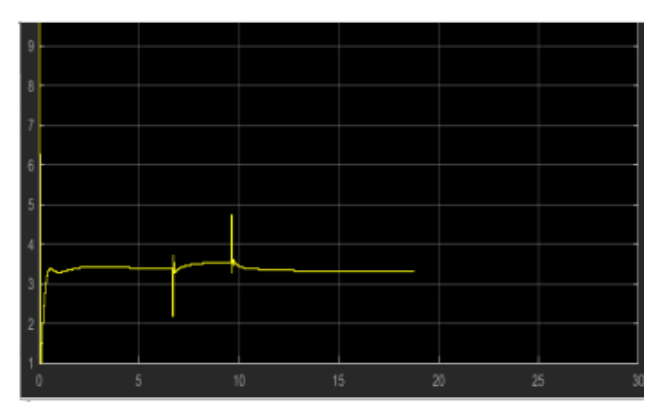

*Figure 36 : vitesse de moteur D avec modèle Simulink*

#### 5. Structure du modèle complet :

La figure suivante (figure 37) représente l'interface graphique du modèle. Ce modèle est le banc de test de drone. Les siganux de commande sont réglés à partir de cette interface, les angles mesurées viennent de capteur, ces données sont sous forme brute. En divisant les valeurs brutes de l'accélération linéaire par facteur d'échelle de sensibilité qui égal à16384 (LSB/g) cette valeur correspond à  $\pm 2$  g, et les valeurs d'accélération angulaire par 131 (LSB/( $\frac{9}{5}$ )) qui correspond à une gamme pleine échelle de ±2000 (°/sec), c'est-à-dire que le gyroscope peut détecter une vitesse angulaire qui égal ±2000 (°/sec), on obtient les valeurs normalisées, ensuite avec le bloc '' conversion des accélérations en angle'' on calcule l'angle de rotation suivant l'axe X et Y. l'étape qui suit la conversion c'est le filtrage, puis on calcule l'écart entre la consigne et l'état de drone (les angles de rotation et l'altitude) pour régler la nouvelle commande avec le bloc ''PIDController''.

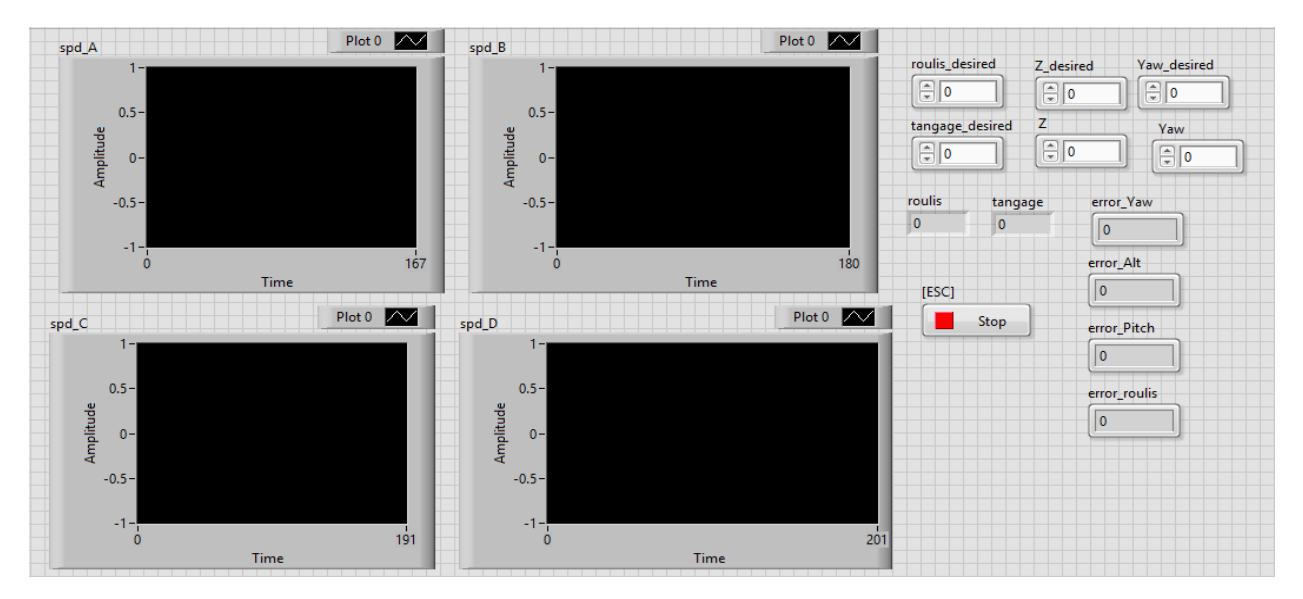

*Figure 37 : interface graphique*

LabVIEW permet de convertir le diagramme bloc en algorithme en C pour l'implémenter sur la carte MyRio.

• **Banc de test :**

Le fonctionnement de banc de test (figure 38) est :

- 1. Le drone est piloté avec l'ordinateur en utilisant LabVIEW, la carte est connectée avec l'ordinateur par WIFI.
- 2. Les angles de rotation sont mesurés avec le capteur MPU6050.
- 3. La carte MyRio filtre les données de capteur, puis calcule la nouvelle commande avec le régulateur PID.
- 4. Les vitesses des quatre moteurs varient en fonction de la nouvelle commande.
- 5. MyRio renvoi les nouvelles vitesses les angles de rotation à l'ordinateur afin de visualiser l'état de drone.

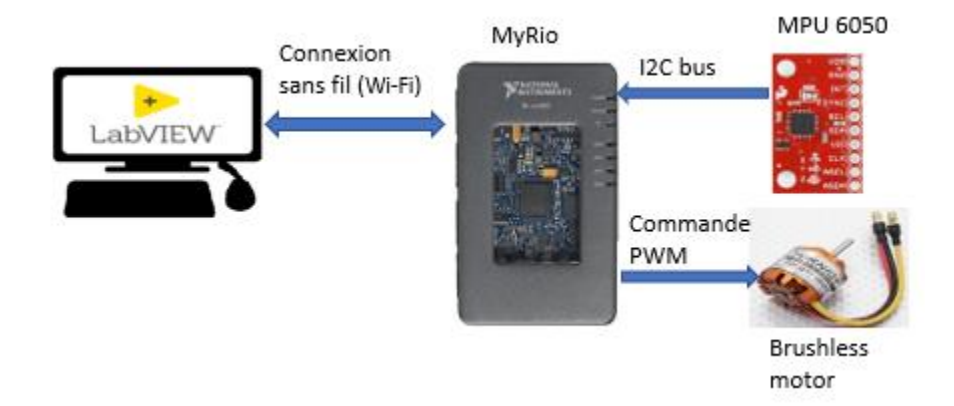

*Figure 38 : banc de test*

#### 6. Profilage :

On peut déterminer le temps d'exécution, la taille de mémoire occupé par l'outil de profilage, en sélectionnant Tools=>Profile=>Performance and Memory. Les statistiques de profilage sont données sous forme de tableau :

| <b>Timing statistics</b><br>↜              | Profile memory usage |                                |        |                              |                | <b>Application Instances</b> |          |  |
|--------------------------------------------|----------------------|--------------------------------|--------|------------------------------|----------------|------------------------------|----------|--|
| <b>Timing details</b><br>Memory usage<br>罓 |                      |                                |        |                              | A              |                              |          |  |
|                                            |                      |                                |        |                              |                |                              |          |  |
| Time unit<br>Size unit                     |                      |                                |        |                              |                |                              |          |  |
| milliseconds<br>kilobytes<br>$\checkmark$  |                      | $\sim$                         |        | Select Application Instances |                |                              | $\sim$   |  |
| <b>Profile Data</b>                        |                      |                                |        |                              |                |                              |          |  |
|                                            | VI Time              | Sub VIs Time Total Time # Runs |        |                              |                | Average Shortest Long A      |          |  |
| Read Delimited Spreadsheet (DBL).vi        | 5390.6               | 62.5                           | 5453.1 | 266                          | 20.3           | 0.0                          | 62.5     |  |
| Open File+.vi                              | 46.9                 | 0.0                            | 46.9   | 266                          | 0.2            | 0.0                          | 15.6     |  |
| ex WriteExcelData.vi                       | 15.6                 | 1890.6                         | 1906.2 | 37                           | 0.4            | 0.0                          | 15.6     |  |
| Timestamp Subtract.vi                      | 15.6                 | 15.6                           | 31.2   | 308                          | 0.1            | 0.0                          | 15.6     |  |
| Read File+ (string).vi                     | 15.6                 | 0.0                            | 15.6   | 266                          | 0.1            | 0.0                          | 15.6     |  |
| DU64 U32SubtractWithBorrow.vi              | 15.6                 | 0.0                            | 15.6   | 2156                         | 0.0            | 0.0                          | 15.6     |  |
| [Untitled 49.vi]                           | 0.0                  | 1937.5                         | 1937.5 | 37                           | 0.0            | 0.0                          | 0.0      |  |
| ex_subExcelFileWrite.vi                    | 0.0                  | 1937.5                         | 1937.5 | 37                           | 0.0            | 0.0                          | 0.0      |  |
| Read Lines From File (with error IO).vi    | 0.0                  | 62.5                           | 62.5   | 266                          | 0.0            | 0.0                          | 0.0      |  |
| ex SetExpAttribsAndT0.vi                   | 0.0                  | 31.2                           | 31.2   | 77                           | 0.0            | 0.0                          | 0.0      |  |
| WDT Number of Waveform Samples CDB.vi      | 0.0                  | 0.0                            | 0.0    | $\Omega$                     | 0.0            | 0.0                          | 0.0      |  |
| ex SecondsToHMS.vi                         | 0.0                  | 0.0                            | 0.0    | $\bf{O}$                     | 0.0            | 0.0                          | 0.0      |  |
| WDT Number of Waveform Samples I16 vi<br>≺ | 0 <sub>0</sub>       | 0 <sub>0</sub>                 | 00     | $\Omega$                     | 0 <sub>0</sub> | 0 <sub>0</sub>               | n n<br>⋗ |  |

*Figure 39 : statistique de profilage*

Le diagramme de cercle donne une vue plus claire sur le temps d'exécution de chaque bloc.

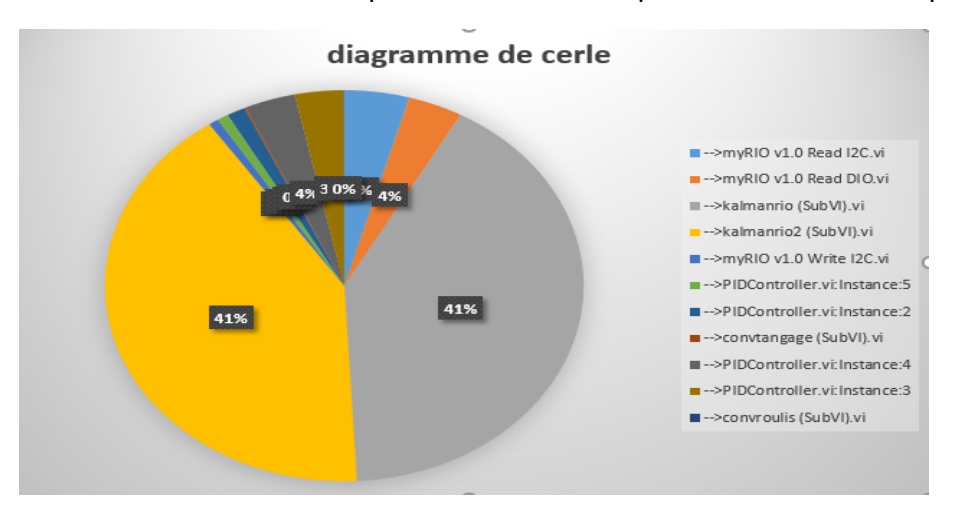

*Figure 40 : diagramme de cercle*

D'après le diagramme les deux blocs de filtrage prennent la majorité de temps d'exécution, parce que l'algorithme de filtrage contient des équations récurrentes comme la figure 19 montre.

#### 7. Conclusion :

Ce chapitre présente la partie technique de projet, il présente la description de fonctionnement de modèle, les résultats de simulation qui sont satisfaisantes, aussi le temps de réponse qui est en temps réel.

## Conclusion générale et Perspectives

Durant le présent projet de fin d'études, Ils m'ont été confient la mission, au sein de laboratoire ERSI (Energies renouvelables et Systèmes Intelligents), d'étudier et mettre en place ''acquisition sur plateforme embarquée des données des états du système quadrirotor''. Pour cela, mon travail a été décomposé en six étapes majeures. La première avait pour but d'étudier la dynamique de drone et l'acquisition de données en temps réel ainsi que le principe de filtrage par le filtre de Kalman. Le second travail consistait à étudier le principe de protocole de communication entre les capteurs et la carte d'acquisition et d'acquérir les angles de rotation du drone par gyro-accéléromètre. La troisième étape était l'introduction de filtre de Kalman sur les différents capteurs afin d'obtenir des données plus précises. La quatrième étape consistait à mettre en place un modèle de contrôle de vol avec LabVIEW qu'il contient aussi une interface graphique pour visualiser les données et commander le drone. La cinquième étape avait pour but d'intégrer les données réelles avec le modèle dynamique. Enfin, la dernière étape consistait à implémenter le modèle dynamique sur carte embarqué pour faire un banc de test.

L'élaboration de ce travail qui était riche des nouveaux concepts en l'intervention de l'automatique dans le domaine d'aéronautique m'a permis d'approfondir les connaissances dans LabVIEW, Simulink et le savoir-faire acquis durant les années de ma formation, et d'autre part, de préparer mon intégration à la vie professionnelle.

Le travail que j'ai réalisé pourrait être complété et poursuivi sous différents aspects, notamment :

- Optimisation de l'algorithme de filtrage.
- Mise en place un autre modèle de contrôle de vol basé sur la commande linéaire quadratique.
- La conception et la réalisation du drone.

Après la réalisation de drone l'étape prochaine va porter la réalisation d'un réseau de drones assurant ainsi l'infrastructure nécessaire à leur communication. Il s'agira tout d'abord de programmer les missions des drones en fonction des trois secteurs d'activité (agriculture, industrie, services et tourisme), puis de concevoir un réseau de communication intelligent entre dix drones et la gestion des missions entre ces dix drones.

### Bibliographie

[1] https://dmtic.wordpress.com/2017/04/23/reflexion-juridique-sur-limportation-de-dronesau-maroc/

[2] https://www.onera.fr/sites/default/files/ressources\_documentaires/cours-exposesconf/mieux-connaitre-les-drones.pdf

[3] https://www.federation-drone.org/les-drones-dans-le-secteur-civil/histoire-du-drone/

[4] https://www.thalesgroup.com/fr/worldwide/defense/les-differents-types-de-dronesmilitaires

[5] http://techni-drone.com/formation-drone/expertise/reglementation/

[6] https://fr.wikipedia.org/wiki/H%C3%A9licopt%C3%A8re

[7] https://www.dfrobot.com/wiki/index.php/How to Use a Three-

Axis Accelerometer for Tilt Sensing

[8] https://www.invensense.com/wp-content/uploads/2015/02/MPU-6000-Datasheet1.pdf

[9] http://www.ni.com/pdf/manuals/376047c.pdf

[10] https://math.stackexchange.com/questions/473066/kalman-filter-to-determineposition-and-attitude-from-6dof-imu-accelerometer

[11] Rapport thèse : Conception et réalisation d'un réseau de drones intelligents à applications civiles